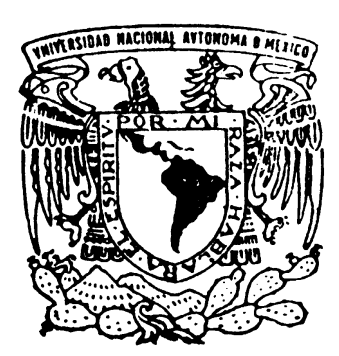

## **UNIVERSIDAD NACIONAL AUTÓNOMA DE MÉXICO**

## **FACULTAD DE INGENIERÍA**

## **"SIMULACIÓN NUMÉRICA DE LA DISPERSIÓN TURBULENTA DE UNA DESCARGA DE AGUA EN UN MEDIO ESTRATIFICADO"**

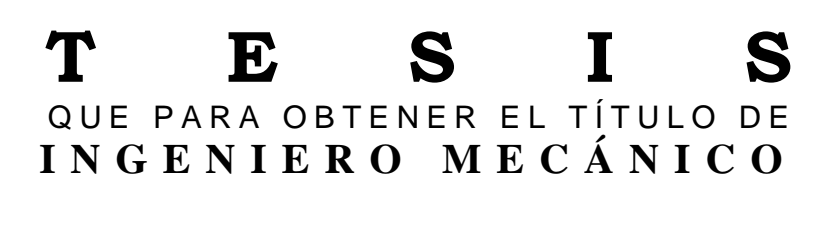

PRESENTA:

## ROMÁN LUIS LUNA ROMERO

DIRECTOR DE TESIS: DR. WILLIAM VICENTE Y RODRÍGUEZ

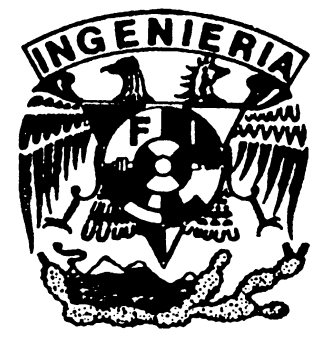

MÉXICO, D.F. CD. UNIVERSITARIA JUNIO 2008

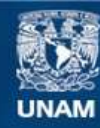

Universidad Nacional Autónoma de México

**UNAM – Dirección General de Bibliotecas Tesis Digitales Restricciones de uso**

#### **DERECHOS RESERVADOS © PROHIBIDA SU REPRODUCCIÓN TOTAL O PARCIAL**

Todo el material contenido en esta tesis esta protegido por la Ley Federal del Derecho de Autor (LFDA) de los Estados Unidos Mexicanos (México).

**Biblioteca Central** 

Dirección General de Bibliotecas de la UNAM

El uso de imágenes, fragmentos de videos, y demás material que sea objeto de protección de los derechos de autor, será exclusivamente para fines educativos e informativos y deberá citar la fuente donde la obtuvo mencionando el autor o autores. Cualquier uso distinto como el lucro, reproducción, edición o modificación, será perseguido y sancionado por el respectivo titular de los Derechos de Autor.

## *AGRADECIMIENTOS*

*Quiero agradecer en primer lugar a toda mi familia, que siempre creyó en mí, por todo el apoyo y el cariño que me han brindado. Que este último paso que doy (en ésta etapa), no hubiera culminado, sin sus palabras de aliento y ánimo.* 

*Deseo agradecer a los cuates y compañeros, por todas las vivencias, apoyo, ayuda y su conocimiento que me concedieron, desde, durante y al final de esta fase de mi vida.* 

*También quiero mencionar y agradecer por su apoyo y amistad al Dr. William Vicente y Rodríguez, mi director de tesis. Por su paciencia y comprensión; además al Dr. Martín Salinas por su apoyo y amistad.* 

*Doy gracias a la Universidad Nacional Autónoma de México y sobre todo a la Facultad de Ingeniería, por haberme permitido ser parte de ambas. Darme un tesoro muy valioso, mi profesión.* 

*Y se agradece a la Dirección General del Personal Académico por el apoyo recibido mediante el proyecto PAPIIT-IN-109106-3.* 

*Por último, a mi MAMÁ, sé que siempre estarás conmigo.* 

## **INDICE**

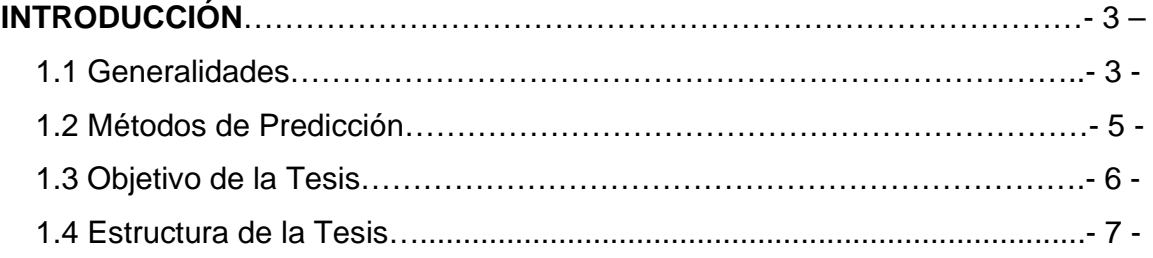

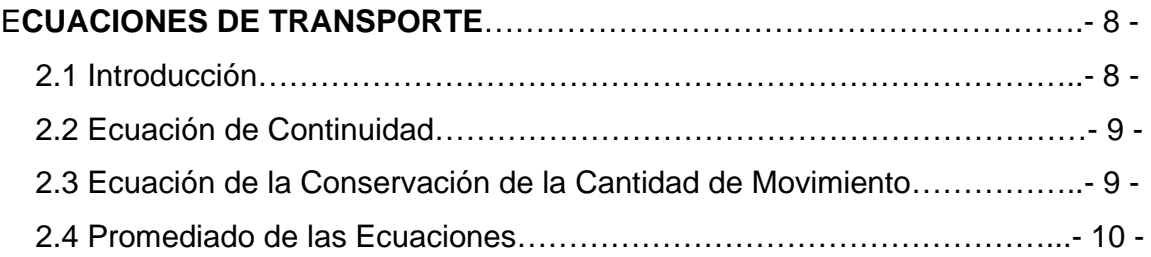

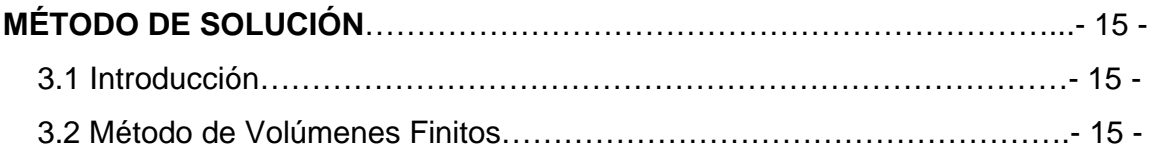

#### **DISPERSIÓN TURBULENTA DE UN CHORRO DESCARGADO**

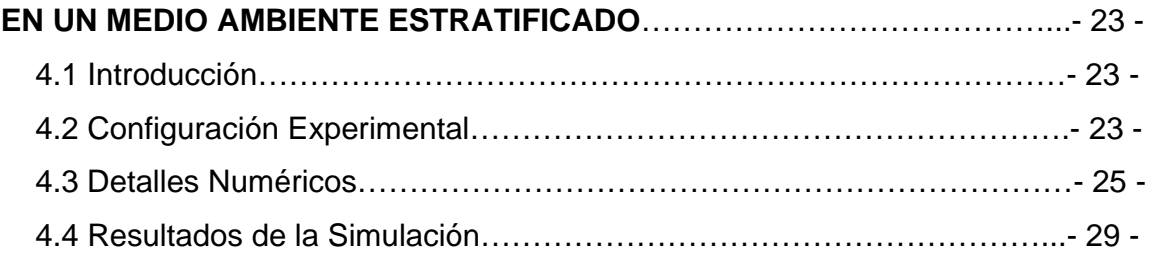

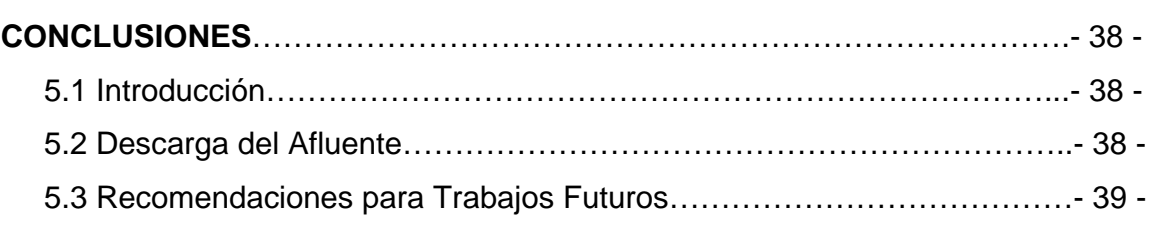

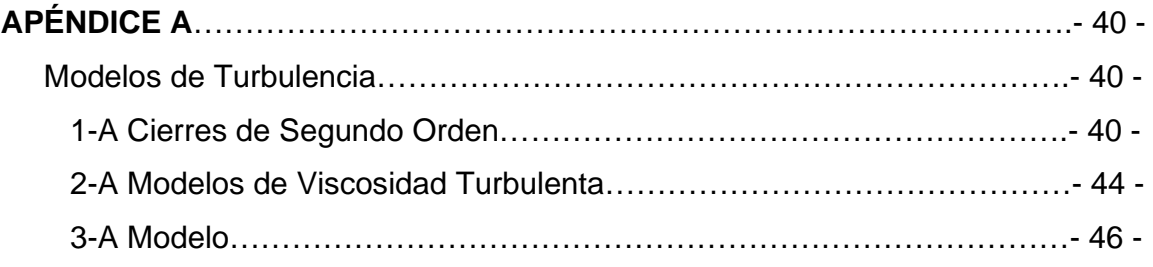

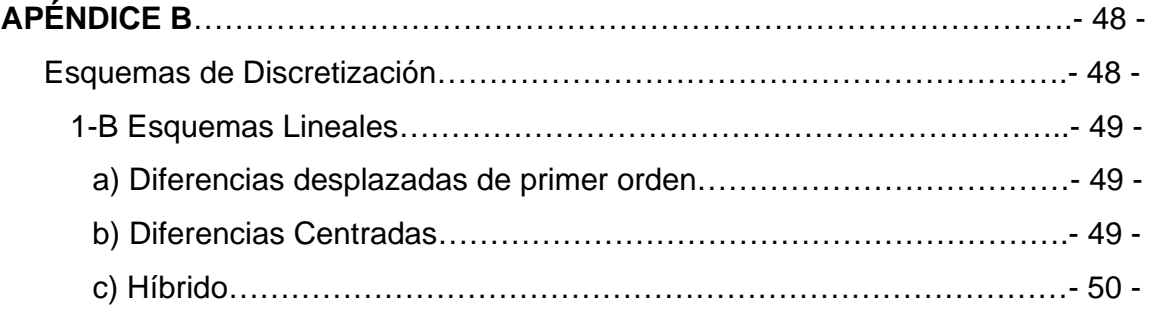

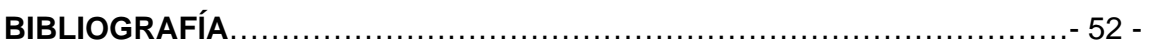

# *1*

## *Introducción*

#### **1.1 Generalidades**

En los sectores doméstico, comercial e industrial, se tienen procesos que incluyen el uso del agua. Después de su uso, estas aguas residuales generadas, generalmente son descargadas directamente al medio ambiente o a colectores, que son a su vez vertidos en cuerpos de agua que pueden ser ríos, cuencas, aguas marinas y demás depósitos o corrientes de agua. A menudo estas aguas residuales son liberadas al medio ambiente y el comportamiento que se tiene es el de un chorro turbulento con flotación.

Las sustancias contaminantes pueden estar presentes, en fase sólida, liquida o gaseosa, o una mezcla de ellas, estas descargas pueden ser naturales o producidas por el hombre.

Un ejemplo de este tipo de descargas, son las vertidas por las grandes ciudades, cercanas a los océanos o mares que, como se puede observar en la figura 1, envían grandes cantidades de contaminantes a los mares, ya sean naturales (producidos por medio de la lluvia y a su vez arrastran hojas, tierra u otros objetos), industriales, domésticos o provenientes de comercios.

- 3 -

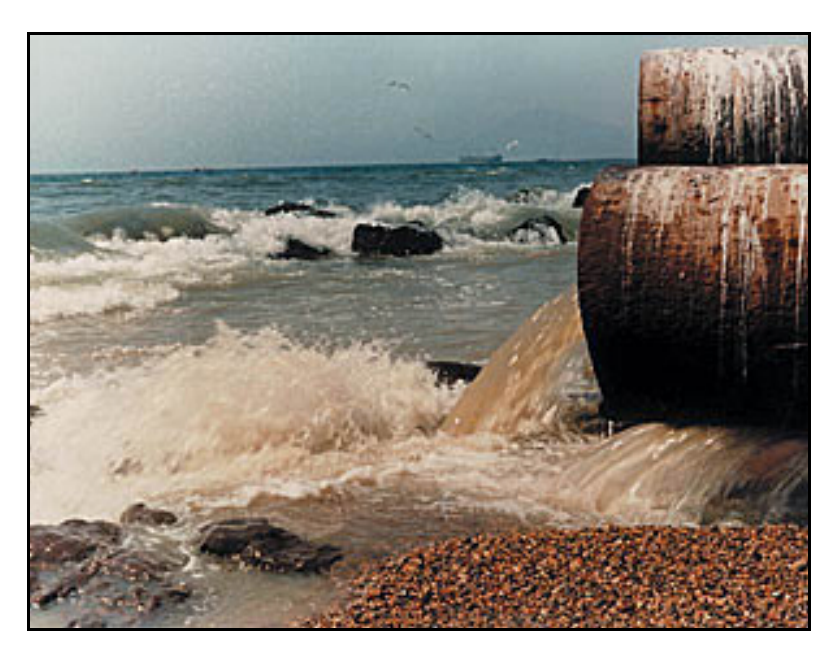

*Figura 1. Descarga de aguas residuales al mar.* 

La dispersión del fluido en este ejemplo, aguas residuales, las cuales son descargadas en aguas marinas, pueden propiciar condiciones peligrosas al entorno, por lo que es necesario contar con herramientas de predicción, que nos permitan establecer el comportamiento bajo diferentes condiciones tanto ambientales como las que del flujo de descarga, que la mayoría de estos comportamientos, de el flujo, son turbulentos.

A pesar de que tales flujos han sido extensamente estudiados, durante varios años, y que muchos modelos matemáticos del comportamiento de estos flujos existen, todavía se necesitan estudiarlos detalladamente en los laboratorios, debido a la complejidad de la naturaleza de estos flujos, que puede incluir no solo una descarga, sino la combinación de múltiples chorros descargados en los cuerpos de agua, lo cual complica su estudio. También puede influir en el comportamiento del flujo, el efecto de las fronteras, el medio ambiente del flujo y si el ambiente se encuentra en un caso de estratificación, a la cual está sujeta al medio ambiente.

El principal objetivo de los experimentos físicos y simulados, es conocer el comportamiento del flujo. A fin proponer algunas medidas que reduzcan substancialmente la concentración de los contaminantes potenciales y asegurar una calidad del agua que sea satisfactoria para el bienestar de la población y el equilibrio ecológico.

En este trabajo de tesis, se analizará y estudiara la dispersión turbulenta de un chorro descargado en un medio estratificado. Este análisis puede ser llevado a cabo por medio de un trabajo numérico o experimental. Una razón de las ventajas del uso de la simulación numérica con respecto al trabajo experimental en un laboratorio, es el costo y el tiempo en que se lleva a cabo los experimentos, además de las instalaciones y aparatos para realizar dicho experimento. Mientras que con la simulación numérica, únicamente se necesita de un equipo de cómputo y software para tal simulación, cabe destacar que el costo y potencia de cálculo son cada día más bajo y alto, respectivamente.

La simulación numérica tiene ventajas como: realizar varios experimentos, con solo cambiar variables en el código del programa. El inconveniente de la simulación es la necesidad de evaluar los modelos numéricos usados para representar los fenómenos físicos y químicos, mediante comparación con datos experimentales, validación.

#### **1.2 Métodos de Predicción**

Para simular el comportamiento del fluido, se tienen tres alternativas. Una de ellas es la Simulación Numérica Directa (Direct Numerical Simulation, DNS), la cual consiste en discretizar directamente las ecuaciones instantáneas que gobiernan el flujo reactivo, válidas para flujo laminar como para flujo turbulento, y resolverlas numéricamente. Las ecuaciones que se resuelven son la de conservación de masa y la de cantidad de movimiento. La discretización resuelve todas las escalas,

espaciales y temporales, de las variables del flujo, y por lo tanto no requiere de ninguna aproximación o de un modelo. En un flujo turbulento sin reacción, para calcular todas las escalas, el número de puntos de la discretización, espaciales y temporales, son función del número de Reynolds elevado al cubo, la aplicación de este método está limitada a la potencia de los equipos de cálculo.

Otra de las alternativas es la de Simulación de Grandes Escalas (Large Eddy Simulation, LES), trata de resolver las ecuaciones para las fluctuaciones de mayor tamaño, modelando el efecto de las pequeñas fluctuaciones sobre ellas. Aunque está técnica puede mejorar sustancialmente la predicción del flujo, sobre todo en flujos con estructuras transitorias de verticidad que dominan los procesos, sigue teniendo un alto costo en memoria y tiempo de cómputo, ya que los cálculos son tridimensionales.

La última alternativa, las ecuaciones promediadas (Reynolds Averange Navier-Stokes Equations, RANS), ésta se utiliza para simular el flujo, la cual es extensamente utilizada en casos prácticos de interés industrial, y consiste en promediar todas las escalas espaciales y temporales de las fluctuaciones turbulentas, resolviendo las ecuaciones de transporte en términos de las variables medias del sistema, éste sistema se simula en tres dimensiones y en coordenadas cartesianas.

Por tales características de la DNS y LES, se discierne que la opción más viable para el estudio del fenómeno a tratar es la alternativa RANS. Esta alternativa es usada en el código numérico de Dinámica de Fluidos Computacionales, PHOENICS (Parabolic Hyperbolic or Eliptic Numerical Integration Code Series), que es el código utilizado para la simulación del sistema a resolver en esta tesis.

#### **1.3 Objetivo de la Tesis**

El objetivo de esta tesis es simular numéricamente la dispersión de un flujo de agua en un medio ambiente estratificado en condiciones típicas de descargas de aguas residuales en cuerpos superficiales de agua. Para la cual se tienen datos experimentales del flujo es lineal. La simulación numérica se realiza con la alternativa de las ecuaciones promediadas. El término de convección turbulenta resultante del promedio de las ecuaciones se modela mediante el modelo de turbulencia k- ε. El efecto de la flotación es considerado, debido a la estratificación que se tienen en el flujo.

#### **1.4 Estructura de la Tesis**

A continuación de este capítulo, como introducción, en donde se exponen los motivos para la elaboración de esta tesis, se presenta el capítulo 2, en el cual se presentan las ecuaciones de transporte que gobiernan el movimiento del flujo que se dispersa en el ambiente. También se deducen las ecuaciones promediadas que resuelven el modelo numérico.

En el capítulo 3 se presenta el método de solución, que es utilizado en la resolución de las ecuaciones de transporte descritas en el capítulo 2 que describe el flujo.

En el capítulo 4 se muestra los resultados de la simulación numérica del chorro, Además de visualizar el comportamiento del chorro.

Se presentan en el capítulo 5, las conclusiones y las recomendaciones para posteriores investigaciones.

Los apéndices A y B, presentan los esquemas de discretización del término convectivo y los modelos de turbulencia utilizados.

- 7 -

# *2*

## *Ecuaciones de Transporte*

## **2.1 Introducción.**

En este capitulo se presentan las ecuaciones que gobierna la dispersión del fluido cuando es descargado en un medio ambiente estratificado.

En el capítulo anterior se mencionaron las tres alternativas utilizadas para la simulación para flujos turbulentos: Simulación Numérica Directa (Direct Numerical Simulations, DNS), Simulación de Grandes Escalas (Large Eddy Simulation, LES) y uso de las Ecuaciones Promediadas (Reynolds, Averaged Navier-Stokes Equations, RANS). Las exigencias computacionales de DNS la hacen inviable, excepto para número de Reynolds bajos, configuraciones sencillas.

La alternativa LES es menos exigente computacionalmente, pero aún así demanda medios de cómputo avanzados, puesto que se requiere siempre un cálculo en tres dimensiones. Por el motivo anterior, la alternativa utilizada en esta tesis es el promediado de las ecuaciones de Navier-Stokes (RANS), que se presenta en la última parte de este capítulo.

Las ecuaciones que gobiernan el movimiento del flujo son: continuidad y cantidad de movimiento. Estas se presentan a continuación, en coordenadas cartesianas.

### **2.2. Ecuación de Continuidad**

La ecuación de continuidad expresa la conservación de masa. Esta ecuación es:

$$
\frac{\partial \rho}{\partial t} + \nabla \bullet (\rho \vec{v}) = 0 \tag{2.1}
$$

donde: *v* y ρ son la velocidad y la densidad instantáneas de la mezcla respectivamente.

## **2.3 Ecuación de la Conservación de la Cantidad de Movimiento**

La ecuación de cantidad de movimiento es:

$$
\frac{\partial(\rho \vec{v})}{\partial t} + \nabla \bullet (\rho \vec{v} \vec{v}) = -\nabla p + \nabla \bullet \vec{\tau} + \rho \vec{f}_m \tag{2.2}
$$

En donde p es la presión,  $\vec{\tau}$  es el tensor de esfuerzos viscosos y  $\vec{f}_m$  son las fuerzas másicas, como por ejemplo la gravedad <sup>→</sup> *g* y ρ es la densidad.

El tensor de esfuerzos viscosos, según la ley de Navier-Poisson para fluidos newtonianos esta dado como:

$$
\vec{\bar{\tau}}' = \mu(\nabla \vec{v} + \nabla \nu^T) + (\mu_v - \frac{2}{3}\mu)(\nabla \bullet \nu)\vec{\delta}
$$
 (2.3)

donde μ es la viscosidad molecular de la mezcla,  $\vec{\mu}^{}_{\nu}$  es el coeficiente de viscosidad volumétrico, y  $\vec{\delta}$  es la delta de Kronecker. Por lo general el coeficiente de viscosidad volumétrica se desprecia [53].

Si se sustituye la ecuación (2.3) en la (2.2), podremos obtener las ecuaciones de Navier Stokes.

$$
\frac{\partial}{\partial t}(\rho \vec{v}) + \nabla \bullet (\rho \vec{v} \vec{v}) = -\nabla p + \nabla \left[ \mu \left( \nabla \vec{v} + (\nabla \vec{v})^T - \frac{2}{3} (\nabla \bullet \vec{v}) \vec{\delta} \right) \right] + \rho \vec{g}
$$
(2.4)

#### **2.4 Promediado de las Ecuaciones**

El flujo en los sistemas analizados en esta Tesis, como en la mayor parte de los problemas de interés práctico, es turbulento. Una de las características de los flujos turbulentos es la variación aleatoria e irregular tanto en el espacio como en el tiempo de las propiedades del fluido.

El promediado de las ecuaciones instantáneas de conservación es una de las alternativas para la simulación de flujos turbulentos reactivos. Con este método se promedian todas las fluctuaciones de las escalas temporales y se resuelven las ecuaciones de transporte para los valores medios de las propiedades del fluido. Estas ecuaciones no son cerradas, por lo cual se requieren modelos que reemplacen los términos no cerrados.

En flujos con densidad variable se pueden usar dos tipos de promedio. Uno es el promedio de Reynolds, no ponderado con la densidad, y usado generalmente en flujos con densidad constante, y el otro es el propuesto por Favre [1 y 14], que es ponderado con la densidad.

Con fines de ilustración, se representa con el símbolo Φ cualquier propiedad transportada, tales como la fracción másica de la especie (*Y* <sup>α</sup> ), la entalpía (*h)* y las componentes de velocidad ( $\vec{v}$ ). Los valores instantáneos de estas propiedades son escritos en términos de un promedio y una fluctuación turbulenta:

$$
\Phi = \bar{\Phi} + \Phi' \tag{2.5}
$$

$$
\Phi = \tilde{\Phi} + \Phi'' \tag{2.6}
$$

Los dos promedios  $\bar{\Phi}$  y  $\Phi$  están definidos como:

 $\bar{\Phi} = \frac{m n}{\sum_{i=1}^{n} \Phi^{(i)}}$  $\rightarrow \infty$  $\Phi = \frac{m}{n_{\circ} \rightarrow \infty} \frac{1}{n_{\circ}} \sum_{i=1}^{n}$ *ne i i*  $n_e \rightarrow \infty$   $n_e \stackrel{\sim}{=}$ Promedio muestral de Reynolds (2.7)

$$
\Phi = \frac{1}{\rho} \frac{\lim}{n_e \to \infty} \frac{1}{n_e} \sum_{i=1}^{n_e} \rho^{(i)} \Phi^{(i)}
$$
Promedio musical de Favre (2.8)

En donde  $\Phi^{(i)}$  es la muestra *i* del conjunto de realizaciones  $n_e$  de un experimento.

De las definiciones anteriores:

$$
\overline{\phi'} = 0 \qquad \qquad \overline{\rho \Phi''} = 0 \qquad \qquad \overline{\Phi''} \neq 0 \qquad \qquad \overline{\rho \Phi'} \neq 0 \qquad (2.9)
$$

Con la definición de los dos promedios se obtiene:

$$
\overline{\Phi} = \tilde{\Phi} + \overline{\Phi}^{\prime\prime} \tag{2.10}
$$

$$
\overline{\Phi}'' = -\frac{\overline{\rho'\Phi''}}{\overline{\rho}}\tag{2.11}
$$

$$
\overline{\rho'\Phi''} = \overline{\rho'\Phi'}\tag{2.12}
$$

$$
\overline{u'_i\phi'} = \overline{u''_i\phi''} - \frac{\overline{\rho'u''_i\phi''}}{\overline{\rho}} + \overline{u''_i\phi''}
$$
\n(2.13)

Uno de los motivos para aplicar el promedio de Favre en las ecuaciones instantáneas de transporte, es la forma más sencilla de las ecuaciones resultantes, que no incluyen correlaciones con fluctuaciones de la densidad en las ecuaciones resultantes.

Si se aplica el promedio de Favre a las ecuaciones instantáneas de continuidad, cantidad de movimiento, se obtiene [53]:

$$
\frac{\partial \overline{\rho}}{\partial t} + \nabla \bullet (\overline{\rho} \, \widetilde{\sigma}) = 0 \tag{2.14}
$$

$$
\frac{\partial}{\partial t}(\overline{\rho}\overline{\partial}) + \nabla \bullet (\overline{\rho}\overline{\partial}\overline{\partial}) = -\nabla.\overline{p} + \nabla \bullet \left[ \mu \left( \nabla \overline{\partial} + (\nabla \overline{\partial})^T - \frac{2}{3} (\nabla \overline{\partial}) \overline{\partial} \right) \right] - \underbrace{\nabla \bullet (\overline{\rho}\overline{\partial}^T \overline{\partial}^T)}_{\overline{\partial}} + \overline{\rho}\overline{\overline{g}} \tag{2.15}
$$

$$
\frac{\partial}{\partial t} (\overline{\rho}\overline{Y}_{\alpha}) + \nabla \bullet (\overline{\rho}\overline{\partial}\overline{Y}_{\alpha}) = \underbrace{\nabla.\overline{\Gamma}_{\alpha}\nabla\overline{Y}_{\alpha}}_{I} - \underbrace{\nabla \bullet (\overline{\rho}\overline{\partial}^{T}\overline{Y}^{T}_{\alpha})}_{II} + \overline{S}_{\alpha}
$$
\n(2.16)

$$
\frac{\partial}{\partial t} (\overline{\rho}\overline{h}) + \nabla \bullet (\overline{\rho}\overline{v}\overline{h}) = -\nabla \bullet \overline{J}_h - \underbrace{\nabla \bullet (\overline{\rho}\overline{v}^n h^n)}_{\overline{h}} \tag{2.17}
$$

Si el promedio de Favre se aplica en la ecuación homogénea se obtiene:

$$
\frac{\partial}{\partial t} \left( \overline{\rho} \overline{\phi}_z \right) + \nabla \bullet \left( \overline{\rho} \overline{\upsilon} \overline{\phi}_z \right) = \underbrace{\nabla \bullet \left( \overline{\Gamma} \nabla \overline{\phi}_z \right)}_{I} - \underbrace{\nabla \bullet \left( \overline{\rho} \overline{\upsilon}^{\prime \prime} \overline{\phi}_z^{\prime \prime} \right)}_{II}
$$
(2.18)

Las ecuaciones anteriores tienen una forma idéntica a las correspondientes ecuaciones instantáneas, con un término adicional  $\overline{u''_1}\overline{v}''$ , que involucra las fluctuaciones de la velocidad y el escalar  $\Phi$ , y que representa físicamente el transporte convectivo de Φ por movimientos turbulentos. En flujos turbulentos, el término *(I)* de las ecuaciones anteriores es generalmente despreciable frente al término *(II).* Por lo tanto, las ecuaciones (2.14), (2.15), (2.16), (2.17) y (2.18) se escriben como:

$$
\frac{\partial \overline{\rho}}{\partial t} + \nabla \bullet (\overline{\rho} \, \overline{\partial}) = 0 \tag{2.19}
$$

$$
\frac{\partial}{\partial t} (\overline{\rho}\overline{\partial}) + \nabla \bullet (\overline{\rho}\overline{\partial}\overline{\partial}) = -\nabla \cdot \overline{p} + \nabla \bullet (\overline{\rho}\overline{\partial''\partial''}) + \overline{\rho}\overline{\overline{g}}
$$
(2.20)

$$
\frac{\partial}{\partial t} \left( \overline{\rho} \widetilde{Y}_\alpha \right) + \nabla \bullet \left( \overline{\rho} \widetilde{\sigma} \widetilde{Y}_\alpha \right) = \nabla \bullet \left( \overline{\rho} \overline{\sigma}^T \overline{Y}^n{}_\alpha \right) + \overline{S_\alpha}
$$
\n(2.21)

$$
\frac{\partial}{\partial t} \left( \bar{\rho} \tilde{h} \right) + \nabla \bullet \left( \bar{\rho} \bar{\upsilon} \tilde{h} \right) = -\nabla \bullet \left( \bar{\rho} \bar{\upsilon}'' \bar{h}'' \right) \tag{2.22}
$$

$$
\frac{\partial}{\partial t} \left( \overline{\rho} \widetilde{\phi}_z \right) + \nabla \bullet \left( \overline{\rho} \overline{\omega} \overline{\phi}_z \right) = - \nabla \bullet \left( \overline{\rho} \overline{\omega}^T \overline{\phi}_z^T \right)
$$
(2.23)

Si el flujo es de baja velocidad (*Ma << 1*) generalmente se supone que las fluctuaciones de la presión son despreciables [20]. Por lo tanto, el valor medio de la densidad se pueden expresar como función de una presión de referencia  $p<sub>o</sub>$ :

Los flujos turbulentos  $\overline{\sigma''\Phi''}$ , de la ecuaciones (2.20), (2.21) y (2.22) son términos desconocidos que requieren modelización. El cierre del término  $\bar{p}\bar{v}''\bar{v}''$  de la ecuación media de cantidad de movimiento (2.20) se trata en el apéndice A.

El tratamiento del término  $\bar{p}\bar{\sigma}\bar{\phi}^{\prime\prime}_{\alpha}$ , se puede consultar en Jones et al [20] y [21], y Lindstedt [25].

Para poder hacer el cierre de las ecuaciones (2.19), (2.20), (2.21), y (2.22), hace falta también conocer el valor medio de la densidad  $\overline{P}$ . La densidad se puede escribir como:

$$
\overline{\rho} = \rho_0 \bullet (1 + \alpha S) \tag{2.24}
$$

donde  $\rho_{_{0}}$  es un valor de referencia constante(=1000 kg/cm<sup>3</sup>) ,  $\alpha$  es una coeficiente de expansión (=  $8 \times 10^{-4}$ ), *S* el valor de la salinidad,  $\bar{\rho}$  es la densidad en función de la salinidad [50].

Modelo de Flotación. El siguiente término fuente permite considerar la flotación, el cual se incluye en la ecuación de cantidad de movimiento:

$$
\mathsf{F} = \frac{(\rho - \rho_{\text{ref}})}{\rho} \bullet \mathsf{g} \tag{2.25}
$$

en donde  $\rho$ <sup>-ref</sup> es una constante, g es la gravedad.

# *3*

## *Método de Solución*

#### **3.1 Introducción.**

En este capitulo se presenta el método de solución de las ecuaciones que gobiernan el flujo turbulento de una dispersión, las cuales abordamos en el capítulo 2 de esta Tesis.

Para resolver las ecuaciones que caracterizan la hidrodinámica del flujo medio, se utilizará el método de volúmenes finitos, que se describe a continuación.

## **3.2 Método de Volúmenes Finitos.**

Las ecuaciones medias de continuidad, cantidad de movimiento y del modelo de turbulencia introducidas en el capitulo anterior, se pueden representar mediante una ecuación general, donde la variable dependiente está representada por  $\widetilde{\phi}$  :

$$
\frac{\partial}{\partial t} (\overline{\rho}\widetilde{\phi}) + \nabla \bullet (\overline{\rho}\widetilde{u}_i \widetilde{\phi}) - \nabla \bullet (\Gamma_{\phi} \nabla_{\phi}) = \overline{S}_{\phi}
$$
\n(3.1)

donde Γ<sub>φ</sub> es el coeficiente de difusión y  $\bar{S}_\rho$  es el término fuente. Los términos del lado derecho de la ecuación (3.1) son el término transitorio, convectivo y de difusión respectivamente. Los términos Γ<sub>φ</sub> y  $\overline{S}_\phi$  están especificados para cada variable  $\widetilde{\phi}$  . (Para la ecuación de continuidad,  $\widetilde{\phi}$  = 1).

La ecuación (3.1) se puede discretizar con el método de volúmenes finitos. Con este método, el dominio se divide en pequeños volúmenes de control (figura 3.1), asociando a cada unos de ellos un punto nodal. De forma similar se discretiza el tiempo en intervalos temporales.

La ecuación diferencial se integra en cada volumen de control y en cada intervalo temporal, y el resultado es una ecuación discretizada que relaciona los valores de  $\widetilde{\phi}$  para un determinado grupo de puntos nodales. Esta ecuación algebraica expresa el principio de conservación de  $\widetilde{\phi}$  en el volumen finito, de la misma manera que la ecuación diferencial lo expresa para un volumen infinitesimal. La ecuación algebraica para un nodo P puede expresarse en forma general como:

$$
a_p \widetilde{\phi}_p = \sum_{i,I=E,W,N,S,H,L} a_i \widetilde{\phi}_I + a_T \widetilde{\phi}_T + B \tag{3.2}
$$

donde el subíndice I representa las celdas vecinas, i la cara entre las celdas P e I, T el valor correspondiente en el intervalo temporal anterior, y B el término fuente. La deducción detallada de la ecuación (3.2) puede consultarse en numerosos textos de fluido dinámica computacional, por ejemplo en Patankar [33] y Ferziger [15].

En el caso de una malla cartesiana, decalada ("staggered") y uniforme (celdas de iguales dimensiones espaciales), un volumen de control bidimensional (por sencillez) es como el que se muestra en la figura 3.2. (El espesor de la celda en dirección z puede considerarse la unidad). En una malla decalada, las variaciones

se encuentran definidas en el centro de la celda, mientras que las componentes de velocidad correspondientes a la celda se encuentran desplazadas en cada dirección a las caras de la celda.

En la figura 3.2 se muestra la notación de la celda y de sus vecinas. Dada una celda P, sus vecinas se notarán según las iniciales de los puntos cardinales en las direcciones *X* e *Y* y como Low y High (en ingles) en la dirección z. Las caras de la celda se notan con la misma nomenclatura, pero con letras minúsculas.

El tiempo también se discretiza. Las celdas en la dirección temporal se llaman intervalos temporales. La celda P en el paso temporal se nota como T.

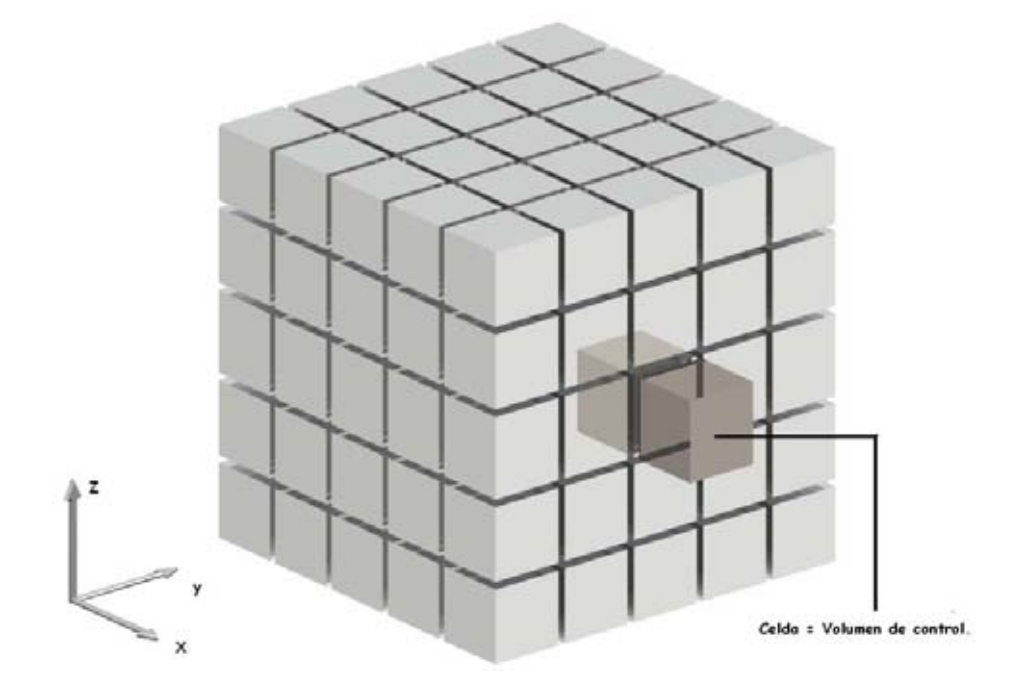

*Figura 3.1.* Representación del sistema discretizado en volúmenes finitos.

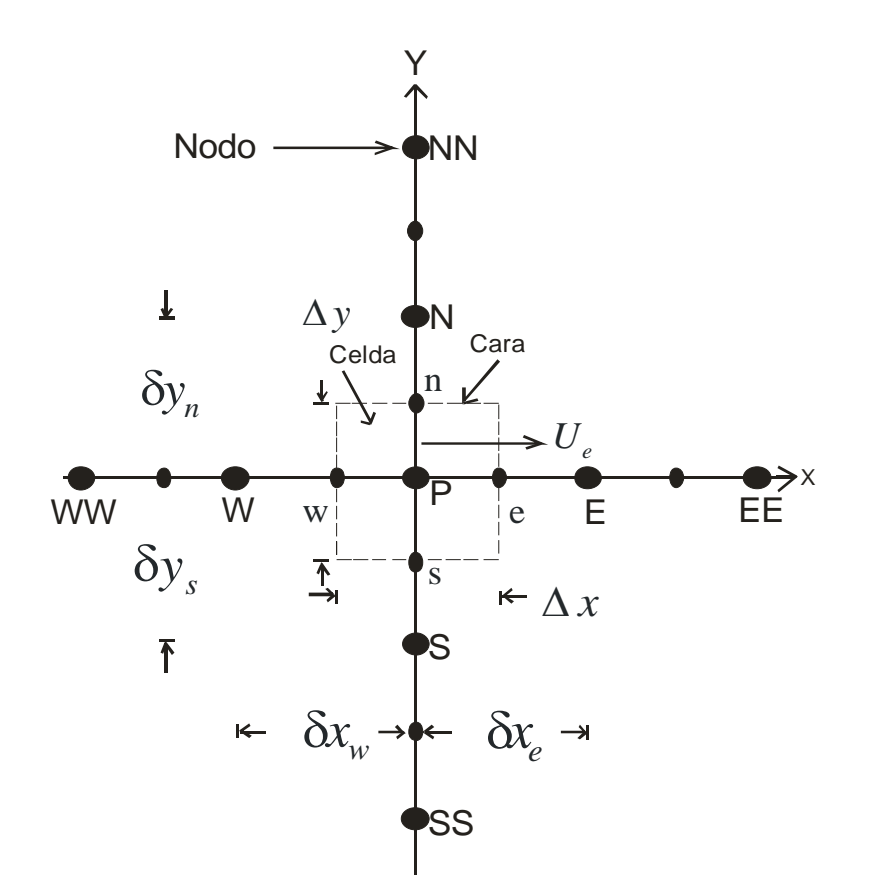

*Figura 3.2: Diagrama esquemático de un volumen de control bidimensional* 

A continuación, se presentan los términos de la ecuación discretizada (3.2).

Definiendo los símbolos F, D, Pe como:

$$
F = \overline{\rho} \overline{\tilde{v}}_1, \qquad D = \frac{\Gamma}{\delta i} \qquad Pe = \frac{F}{D} \qquad (3.3)
$$

donde *vi* es la velocidad en la cara i, δ*i* es la distancia entre los nodos que incluyen la cara i y Pe es de número de Peclet, que es un ratio entre la convección y la difusión ,  $\vec{v}$  es la velocidad en la cara i y  $x_i$ . (Las expresiones F y D representan el efecto de los términos convectivo y difusivo de la ecuación de transporte (3.1) respectivamente.

Los coeficientes *a<sub>i</sub>* de la ecuación (3.2) son:

$$
a_i = D_i f \big( |Pe|_i \big) + \max(-F_i, 0) \tag{3.4}
$$

Los valores F y D en la cara de la celda de la ecuación (3.4) son:

$$
F_i = (\overline{\rho}\overline{v})_i \Delta_i, \qquad D_i = \frac{\Gamma_i \Delta_i}{(\delta i)} \qquad \text{i=n, s, e, w}
$$
 (3.5)

donde Δ*i* es la longitud de la cara i.

Para determinar  $F_i$  se necesita conocer  $\bar{\rho}$ y  $\tilde{u}_i$  en la cara de la celda. El cálculo del término convectivo de la ecuación de transporte (3.1) requiere también el conocimiento de la variables escalar, $\widetilde{\phi}$ , en la cara de la celda. La velocidad  $\widetilde{v}$ *i* está calculada en la cara de la malla decalada; pero  $\widetilde{\rho}$  y  $\widetilde{\phi}$  están calculados en el nodo y necesitan ser interpolados a la cara para calcular los coeficientes *ai* de la ecuación discretizada (3.2).

La obtención de estas variables en la cara de la celda es importante en precisión y convergencia de la solución. El cálculo de  $\tilde{\rho}$  y  $\widetilde{\phi}_i$  da lugar a los llamados esquemas de discretización. La función  $f(Pe)$  de la ecuación (3.4) depende del esquema de interpolación. Por ejemplo, en el esquema de diferencias desplazadas  $f(|P_e|) = 1$ , y para el sistema híbrido:

$$
f(|Pe|) = \max(0.1 - 0.5|Pe|)
$$
\n(3.6)

En el apéndice B se presentan algunos esquemas de discretización lineales y no lineales de alto orden, que se utilizan en esta Tesis en la discretización del término convectivo de las ecuaciones de cantidad de movimiento y del modelo de turbulencia.

El coeficiente para el término transitorio es:

$$
a_{T} = \frac{\overline{\rho}_{T} \Delta x \Delta y}{\Delta t}
$$
 (3.7)

Para el cálculo del término *Di* (3.5) se necesita obtener el coeficiente de difusión,Γ, en la cara de la celda. El coeficiente Γ no es necesariamente una constante, sino probablemente función de valores variables que se conocen en los nodos (por ejemplo, la temperatura), y por lo tanto es necesario interpolarlo a la cara. Esta interpolación puede ser aritmética o armónica. Para la cara *e* , por ejemplo, estas interpolaciones son:

$$
\Gamma_e = \frac{\Delta x (\Gamma_P + \Gamma_E)}{2\delta x_e} \qquad \qquad \Gamma_e = \frac{2\delta x_e}{\Delta x \left(\frac{1}{\Gamma_P} + \frac{1}{\Gamma_P}\right)} \tag{3.8}
$$

El término fuente de la ecuación general (3.1),  $\overline{\delta}_{\phi}$ , se linealiza como:

$$
\overline{S}_{\phi} = \overline{S}_{\phi,c} + \overline{S}_{\phi,\nu} \overline{\phi} P \tag{3.9}
$$

Donde el término  $\bar{S}_{\phi,\nu}$  se elige de acuerdo con la relación existente entre  $\bar{S}_{\phi}$  y  $\widetilde{\phi}$  , en el caso de depender el primero del segundo. El objetivo de la linealización del término fuente es mejorar la convergencia de la solución.

Con esta suposición, los términos B y  $a<sub>p</sub>$  de la ecuación (3.2) son:

$$
B = \overline{S}_{\phi,c} \Delta x \Delta y + a_T \overline{\phi}_T \tag{3.10}
$$

$$
a_p = a_e + a_w + a_n + a_s + a_\tau - \overline{S}_{\phi, v} \Delta x \Delta y \tag{3.11}
$$

La ecuación (3.2) se aplica en cada celda del dominio, para cada  $\bar{\phi}$  y para cada paso temporal Δ*t* , por lo que se tiene un sistema de ecuaciones lineales (los coeficientes a pueden depender, directa o indirectamente de  $\widetilde{\phi}$ , por lo que el sistema es realmente seudo-lineal).

Para resolver este sistema de ecuaciones se puede utilizar cualquier método de resolución de ecuaciones lineales.

En el cálculo de las velocidades, a partir de las ecuaciones de cantidad de movimiento, se tiene el inconveniente de que la presión, cuyo gradiente aparece como término fuente en estas ecuaciones de cantidad de movimiento, no tiene una ecuación propia para calcularla. Una solución ampliamente utilizada es transformar la ecuación de continuidad en una ecuación para la presión.

Entre los algoritmos iterativos que se basan en este procedimiento están los de la familia SIMPLE (Semi-Implicid Method for Pressure- Linked Equations). El algoritmo utilizado en esta Tesis para resolver el problema de acoplamiento velocidad-presión pertenece a esta familia.

El proceso de solución de este sistema de ecuaciones es iterativo y durante éste, las ecuaciones del sistema, en general, no se cumplen; el imbalance entre la parte izquierda y derecha de la ecuación se denomina residuo. La convergencia del proceso iterativo se da cuando los residuos disminuyen.

Para procurar o acelerar esta convergencia se utiliza un método de relajación de algunas de las variables dependientes y propiedades. Se emplean dos tipos de relajación: la inercial y la lineal. La relajación inercial se emplea para las velocidades y los parámetros de turbulencia, y aumenta la dominancia diagonal de la matriz de coeficientes el agregar a la ecuación de cualquier variable  $\widetilde{\phi}$  el término fuente:

$$
\overline{S}_{\phi,r} = \frac{\overline{\rho} V_P}{\Delta t_f} \left( \widetilde{\phi}_P^{(n-1)} - \widetilde{\phi}_P^{(n)} \right)
$$
(3.12)

Donde  $V_p$  es el volumen de la celda P,  $\Delta t_f$  es el intervalo de tiempo falso y el superíndice n se refiere al número de iteración.

Para la presión y la densidad se emplea la relajación lineal dada por:

$$
\widetilde{\phi}_P^{(n)} = \alpha \widetilde{\phi}_P^{sol} + (1 - \alpha) \widetilde{\phi}_P^{(n-1)} \tag{3.13}
$$

donde α es el factor de relajación, el súper índice *sol* se refiere al valor de la propiedad proporcionado por el "solver" en la iteración actual. El factor de relajación, α, normalmente toma valores entre 0 y 1.

El criterio de convergencia utilizado para detener el proceso iterativo para un paso temporal dado y pasar al siguiente es tal que, para cada variable, la suma de los valores absolutos de los residuos en todo el dominio sea menor que un determinado porcentaje de un valor de referencia.

En esta Tesis, se usa el código de fluido dinámica computacional PHOENICS para resolver las ecuaciones que describen aerodinámica del flujo: continuidad, cantidad de movimiento y turbulencia.

## *4*

## *Simulación Numérica de la Dispersión Turbulenta de un Chorro Descargado en un Medio Ambiente Estratificado*

## **4.1 Introducción**

En este capítulo se presentan los resultados de la simulación numérica de una descarga de aguas en un medio ambiente estratificado. La configuración a simular representa una descarga de laboratorio, para la cual se tienen datos experimentales. Estos resultados son predichos por el modelo presentado en el capítulo 2 y cuyas ecuaciones son resueltas por el método presentado en el capítulo 3.

Inicialmente se muestra la configuración experimental de la descarga, así como los detalles numéricos que se usaron para simular la misma descarga. Después se presenta un análisis cualitativo de los resultados del modelo numérico. Finalmente son comparadas las predicciones con los datos experimentales.

### **4.2 Configuración Experimental**

La configuración experimental a simular, consta de un tubo vertical, (que es la fuente de la descarga), con un diámetro en el nivel de la boquilla de 4.0 [mm] ó 0.004 [m] sobre el nivel de la superficie del cuerpo de agua. Tanto el chorro como el medio ambiente de descarga son agua. El tubo de descarga se mueve con una cierta velocidad de 0.04 [m/s] y la temperatura es del ambiente. La velocidad del chorro de descarga es de 0.25 [m/s], perpendicular al flujo cruzado [10]. Una descripción esquemática de la configuración experimental, que representa a la descarga, se presenta en la figura 2.

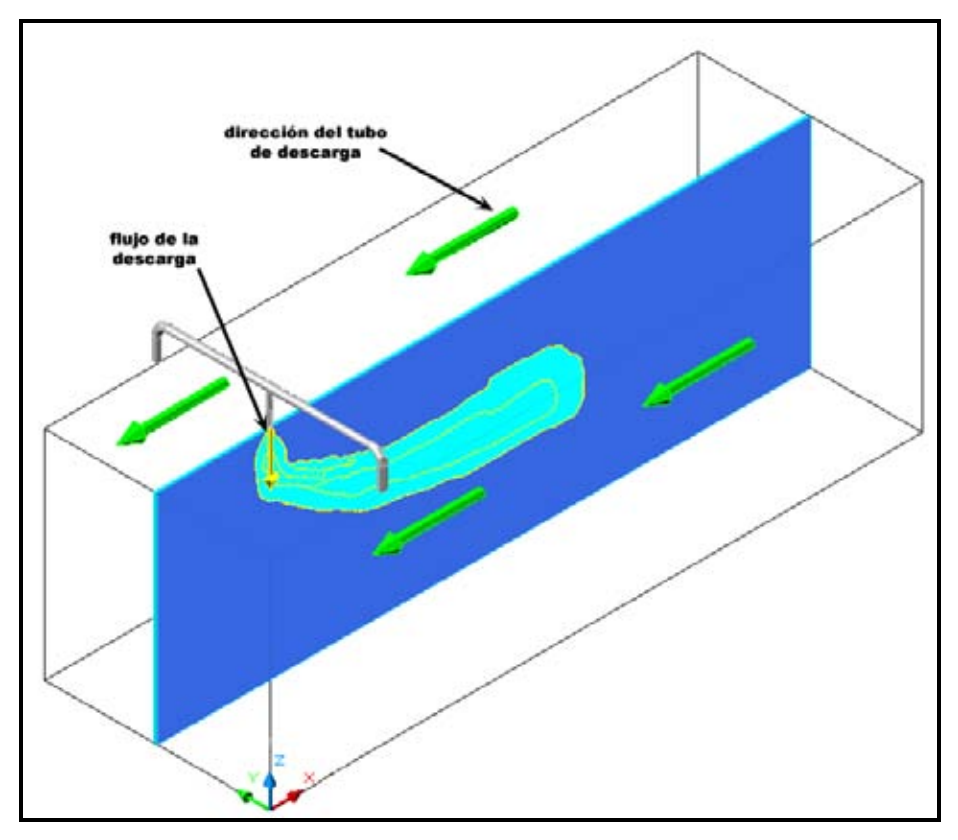

*Figura 2. Representación esquemática de la Simulación*

El tanque donde se llevo a cabo el experimento, tiene dimensiones de 6.10 [m] de longitud, por 0.91 [m] de ancho y 0.61 de profundidad, el cual se encuentra estratificado, con un perfil lineal de la densidad. Para simular que el medio

ambiente se esta moviendo, se desplaza la descarga del chorro, el cual es impulsado por un motor eléctrico D.C. de velocidad variable. El afluente que es una mezcla de agua con sal y un tinte fluorescente que es controlado por medio de un rotámetro de precisión [10]. El afluente se encuentra en un reservorio colocado en el carro, descargado al tanque, por medio de una bomba rotatoria.

La descarga fue filmada con una cámara digital de alta velocidad, la cámara esta atada al carro remolcado. El haz del láser choca con dos espejos, y el cual provocará que la tinta emita una luz fluorescente, y que esta luz sea capturada por la cámara. Para las cuales serán procesadas digitalmente por medio de dos equipos de cómputo.

#### **4.3 Detalles Numéricos**

La descarga y el flujo cruzado presentados anteriormente, se simulan con el modelo descrito en el capítulo 3. La simulación de la descarga se realiza en tres dimensiones (en coordenadas cartesianas). Con propósitos de ahorro de memoria y de tiempo de cómputo, el dominio de la simulación se hará en una mitad de la sección transversal. La figura 3 muestra la zona que representa esquemáticamente la zona de descarga.

El dominio del cálculo se dizcretiza en el plano X-Y, Cuya configuración se ilustra en la figura 4. La discretización en el plano X-Z es representada en la figura 5. El dominio completo de la discretización de la descarga se muestra en la figura 6.

La figura 4 representa el mallado del plano X-Y, la discretización se realiza de la siguiente manera: para el eje X, se divide en cuatro subdominios o regiones de importancia, comenzando del lado izquierdo hacia el lado derecho, las cuales constan: la primera subregión de 10 celdas, y una longitud de 10 [cm]; una segunda subregión con 18 celdas con longitud de 0.45 [cm.; para la tercera subregión de 40 celdas con una distancia de 10 [cm] y por última subregión de 40 celdas que cuenta con una longitud de 39.55[cm]. De tal forma, que se tiene una distancia total de la región en la dirección X de la simulación de 60 [cm] o 0.6 [m]. La mayor concentración de las celdas por unidad de longitud, se encuentran en la 2<sup>a</sup> y 3<sup>a</sup> región.

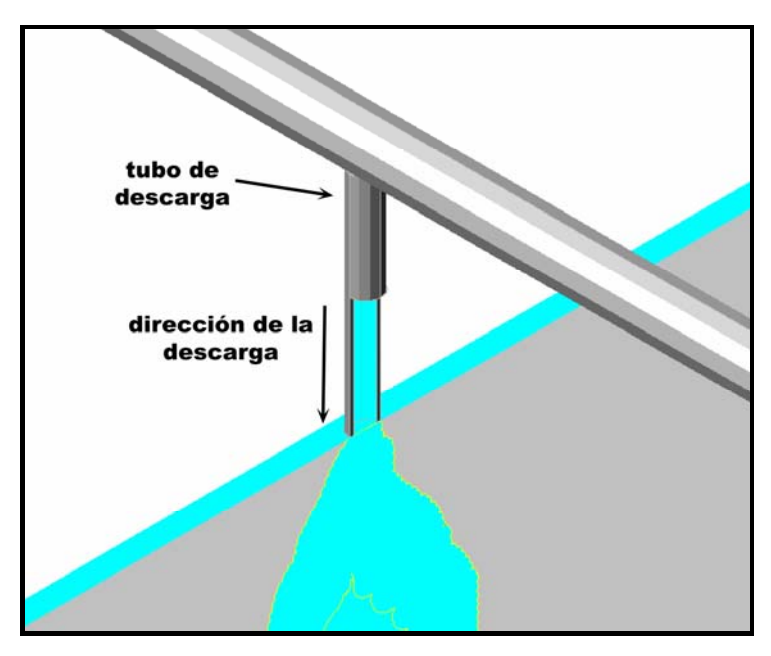

*Figura 3. Representación esquemática de la Descarga* 

 El eje Y de igual manera se divide en tres regiones, las cuales son: la primera cuenta con 9 celdas con una longitud de 0.225 [cm]; la segunda subregión con 15 celdas y una longitud de aproximada de 5.1 [cm] y por última subregión de 10 celdas con una distancia de 5 [cm] total de esta región, con la distancia completa en el eje y de 10.325[cm].

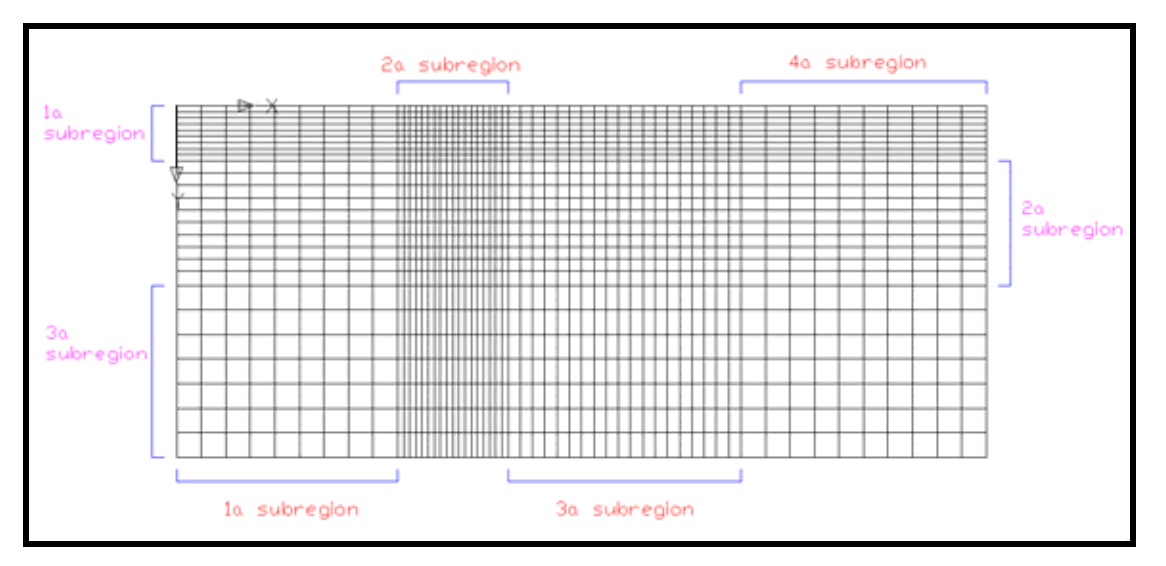

*Figura 4. Discretización del plano X-Y* 

El mallado en el plano X-Z, como se muestra en la figura 5, representa la discretización en la dirección del eje X, que se hizo la descripción anteriormente; y la dirección del eje z, que cuenta con una sola región de 40 celdas y una longitud total de 20 [cm].

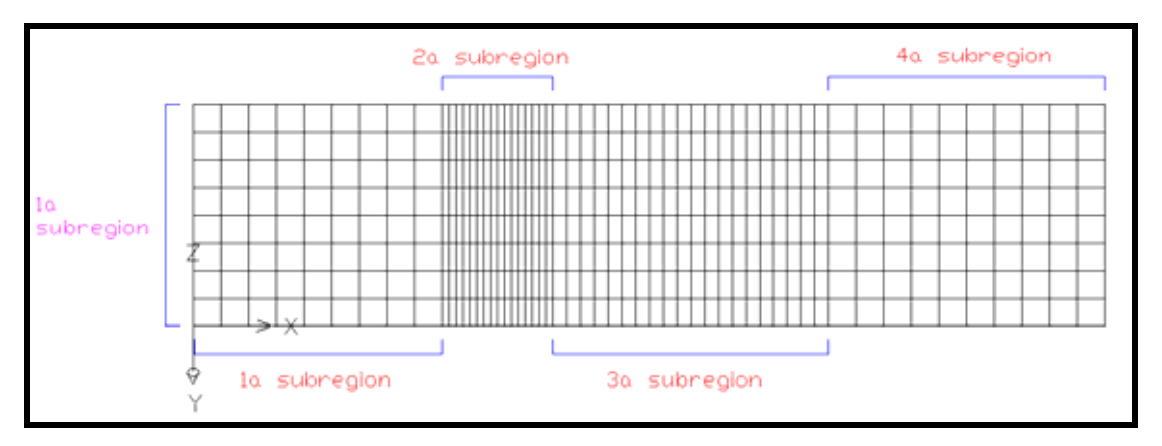

*Figura 5. Plano X-Z de la malla* 

El dominio discretizado en tres dimensiones se presenta esquemáticamente en la figura 6. El mallado completo hecho para la simulación consta de 146,880 celdas, distribuidas a lo largo del espacio formado por el prisma rectangular estructurado, en dirección de los ejes. Cabe mencionar que en plano X-Y y en la parte superior

del prisma rectangular, se encuentra la salida de la descarga, la cual esta discretizada por medio de celdas que se bloquean para dar la forma al tubo. Se ubica a lado del eje de simetría que pasa por uno de los lados del dominio en este plano, en la parte de abajo se puede observar como está dispuesta la salida de la descarga de agua y que celdas fueron bloqueadas. Se muestra el eje de simetría, dicho eje se representa a lo largo del eje x; que por razones de tiempo de cálculo y ahorro de memoria, se considera una de las partes del sistema y por ende se simplifica la simulación. Dado que la otra parte se supone que los factores físicos del sistema son idénticos.

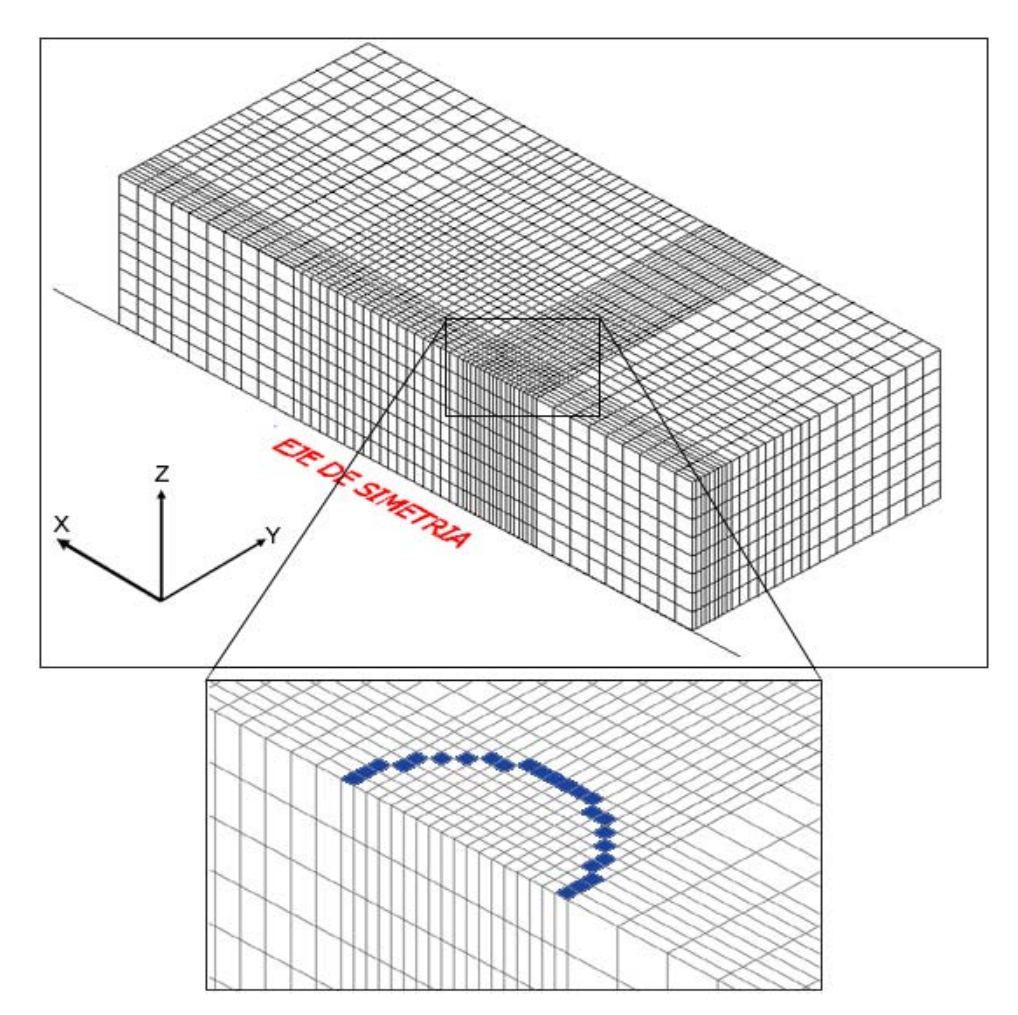

*Figura 6. Representación esquemática del mallado en 3 dimensiones, abajo un Aumento de la zona de descarga y celdas bloqueadas.* 

El modelo numérico de la turbulencia se simula con el modelo *k* − <sup>ε</sup> . La descripción del sistema se captura en el archivo Q1, que es el archivo donde se incluyen las condiciones iniciales y de frontera del sistema, así como también las variables a resolver tales como la velocidad, la presión, que en el caso de este trabajo de tesis no es de importancia, la energía cinética turbulenta con su respectiva tasa de disipación, además del sistema de discretización. El Q1 es un archivo interfase entre el usuario y el código numérico PHOENICS, que es el código que va a resolver las ecuaciones, también se ocupa de una subrutina del código, el cual calcula la densidad y la gravedad, utilizadas en esta tesis.

#### **4.4 Resultados de la Simulación**

A continuación se presentan y se discuten los resultados cualitativos de la simulación de la dispersión turbulenta del chorro descargado en un medio ambiente estratificado, el cual fue presentado anteriormente.

En la figura 7 se muestra el campo de velocidades en el plano central del tubo de la descarga. Inmediatamente, el chorro es descargado al medio ambiente, comienza a deflectarse en la dirección del flujo cruzado, debido al intercambio de la cantidad de movimiento entre ambos flujos. En un acercamiento de la zona de descarga (Figura 8) se aprecia como el flujo del medio ambiente es arrastrado por el chorro, los valores de los vectores de velocidad se observan en la parte inferior de la figura 7.

En la figura 7, la cual representa una vista isométrica de uno de los planos en el eje y, además de una representación esquemática del tanque y del carro que descarga el flujo; en donde se puede observar en este el plano del campo de velocidades de la descarga y del flujo cruzado, interactuando o mezclándose.

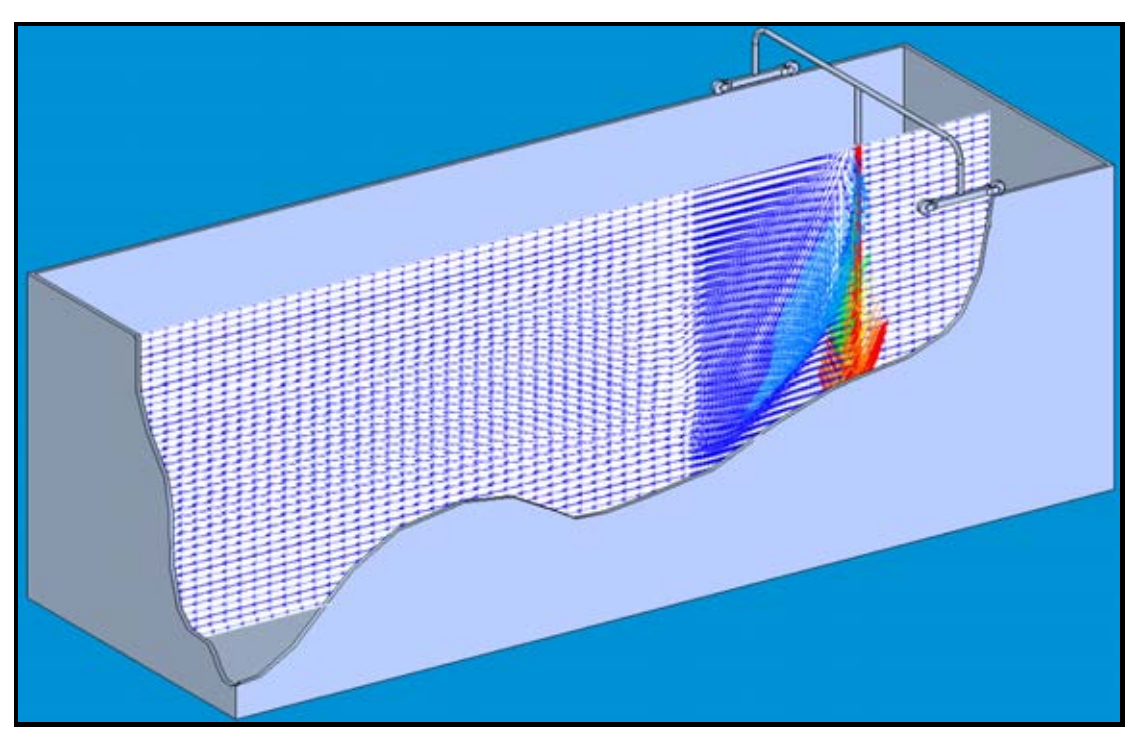

*Figura 7.Campo de velocidades en la salida de la descarga.* 

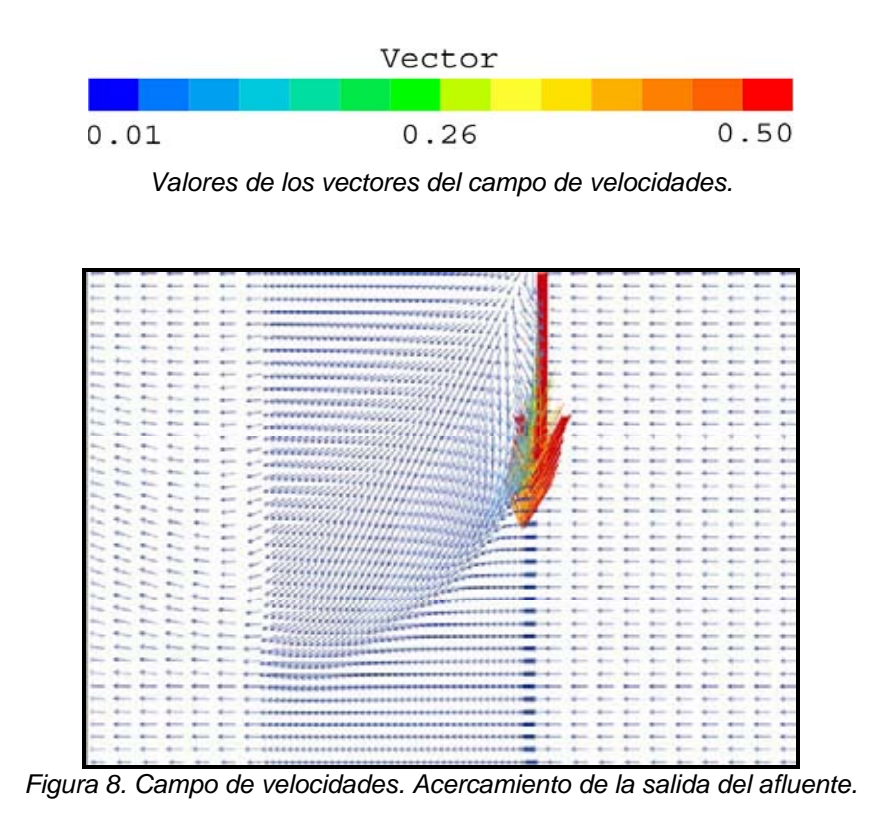

En la figura 9 se muestra el plano central del campo de concentraciones de la especie química de la descarga. Cabe mencionar que la especie química no reacciona y solamente se utiliza para marcar la trayectoria del chorro. Cuando se descarga el afluente y se dispersa en el cuerpo de agua, va disminuyendo el valor de la concentración hasta tomar niveles próximos al medio ambiente, cero. El chorro se deflecta en la dirección del flujo cruzado conforme se dispersa. Una vez alcanzada una cierta profundidad, el mismo se mantiene casi horizontal. En la figura 10 se observa la deflexión del chorro y el comportamiento horizontal, en la parte superior de esta misma se muestran los valores de dicha concentración.

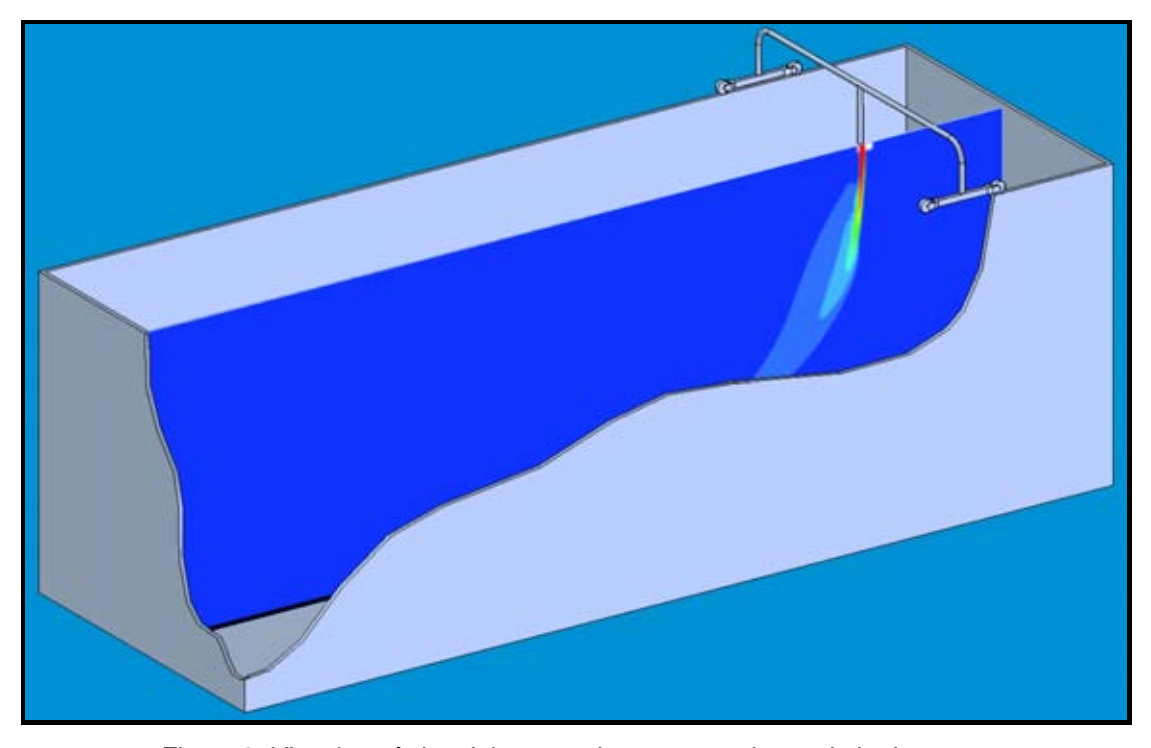

*Figura 9. Vista isométrica del campo de concentraciones de la descarga.* 

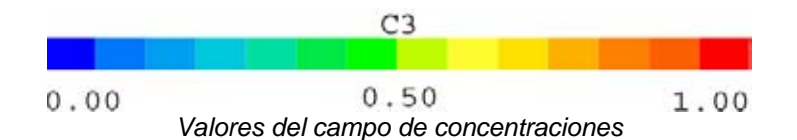

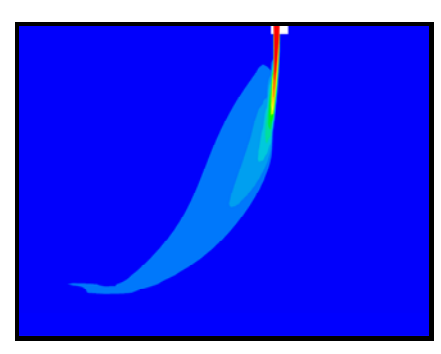

*Figura 10. Representación del campo de concentraciones de la especie química.* 

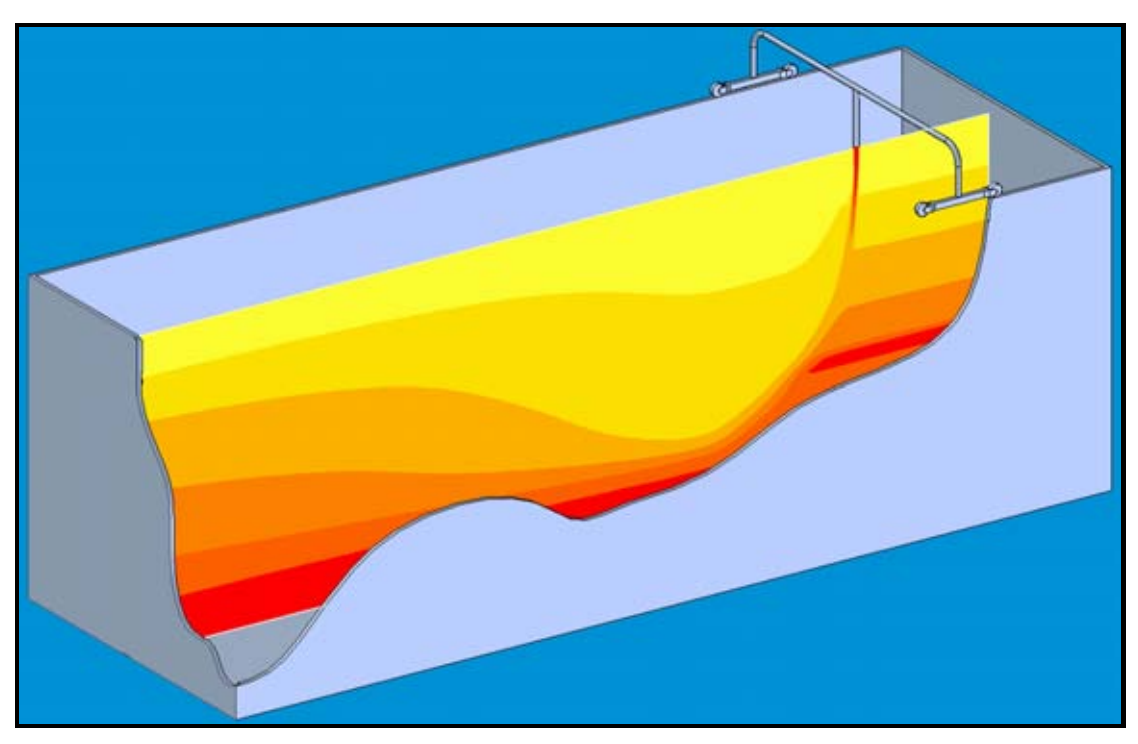

*Figura 11. Campo de densidades.* 

La figura 11 presenta el campo del perfil de densidades, el cual muestra la estratificación simulada para el cuerpo de agua. Una vez descargado el chorro, cae debido a la cantidad de movimiento que lleva. El flujo en las capas mas cercanas al chorro se mezclan con las capas lejanas, debido al arrastre del flujo de agua hacia las capas superiores, la fuerza de flotación es la que hace el trabajo de empuje del fluido. Se hace un acercamiento de la figura 12; en la zona de descarga se observa como el afluente arrastra las capas superiores.

Cabe mencionar que el comportamiento del perfil de densidades es similar a de la variable salr, simulada en la subrutina ground, ya que la densidad esta relacionada con los valores de salinidad que contiene el cuerpo de agua, en el cuerpo de agua y por supuesto en la descarga, además de la estratificación que también esta relacionada, en donde estos valores se pueden visualizar debajo de la figura 12.

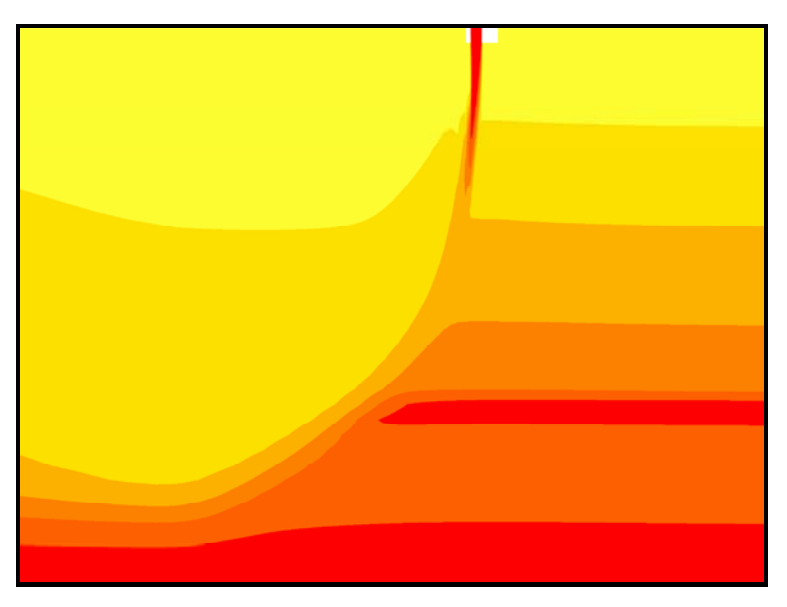

*Figura 12. Acercamiento de la zona de descarga* 

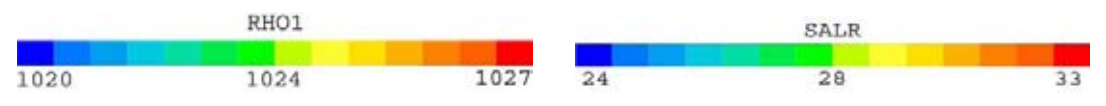

*Valores del campo de densidades y de la cantidad de sal.* 

En la figura 13 se observan diferentes planos en el eje X. Estos planos representan los campos de velocidad a lo largo del desplazamiento del chorro. En estos planos se pueden observar vórtices que se forman y que son mostrados con mayor detalle en la figura14. Estos vórtices introducen por la parte posterior flujo de agua del medio ambiente hacia el interior del mismo. Estos vórtices son más intensos en las proximidades de la descarga y van disminuyendo de intensidad por la misma dispersión del chorro. Por lo anterior el flujo que es arrastrado en las proximidades de la descarga es mayor.

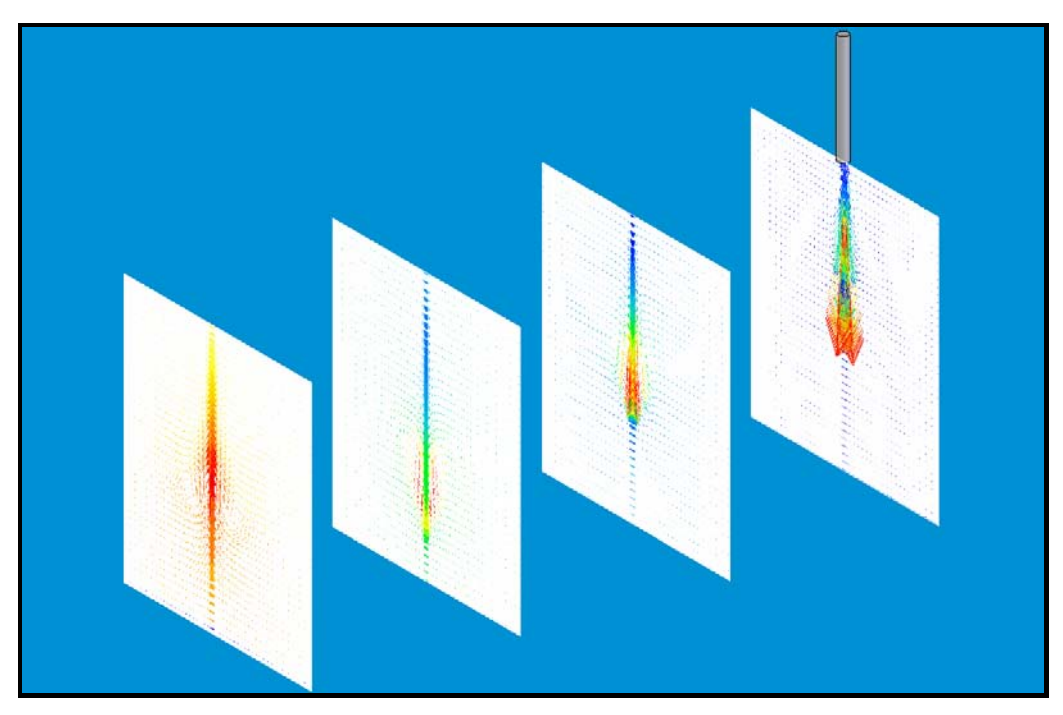

*Figura 13. Vista isométrica de algunos planos en X.* 

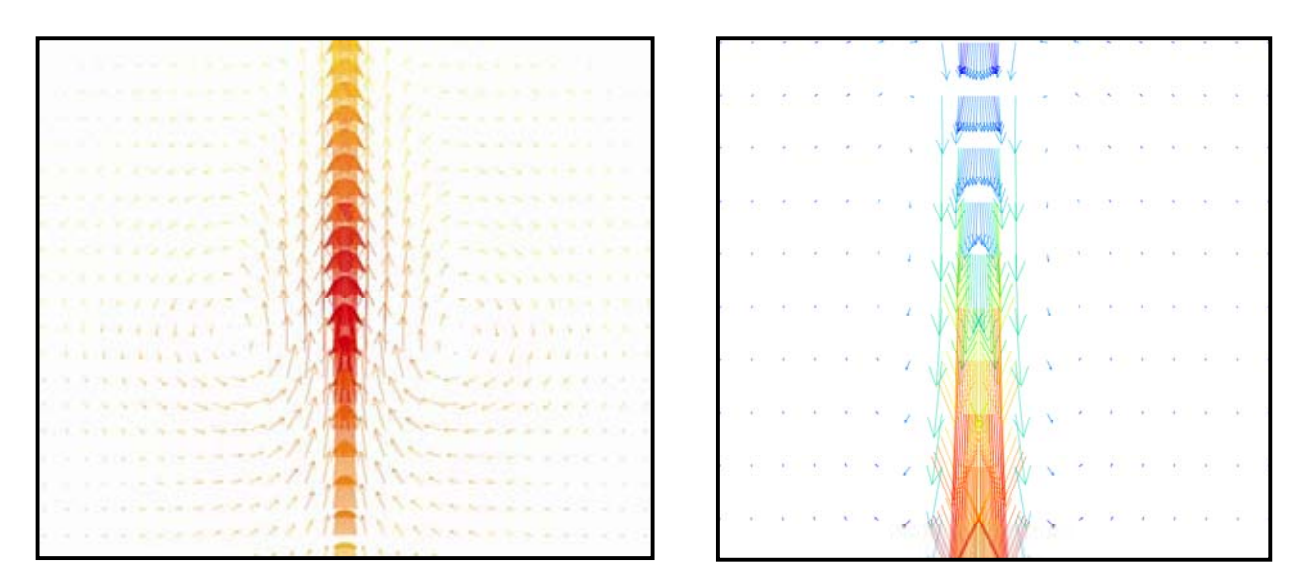

*Figura 14. Del lado izquierda tenemos un acercamiento de la zona de los vértices del último plano; del lado derecho, un acercamiento del plano cercano a la descarga.* 

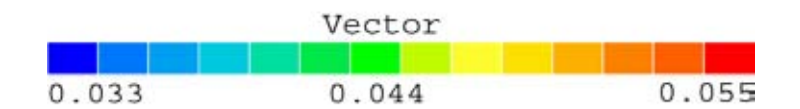

*Valores del campo de velocidades.* 

Campos de concentración del escalar conservado son en los planos del eje xson mostrados en la figura 15, debido a la introducción de flujo por los vórtices que se tiene en la parte posterior del chorro. Las concentraciones van disminuyendo en la parte central y se pueden ver como la dispersión del chorro va adquiriendo una forma de tipo riñón. Debido a la dispersión del mismo chorro la forma tipo riñon se va desapareciendo hasta alcanzar una separación.

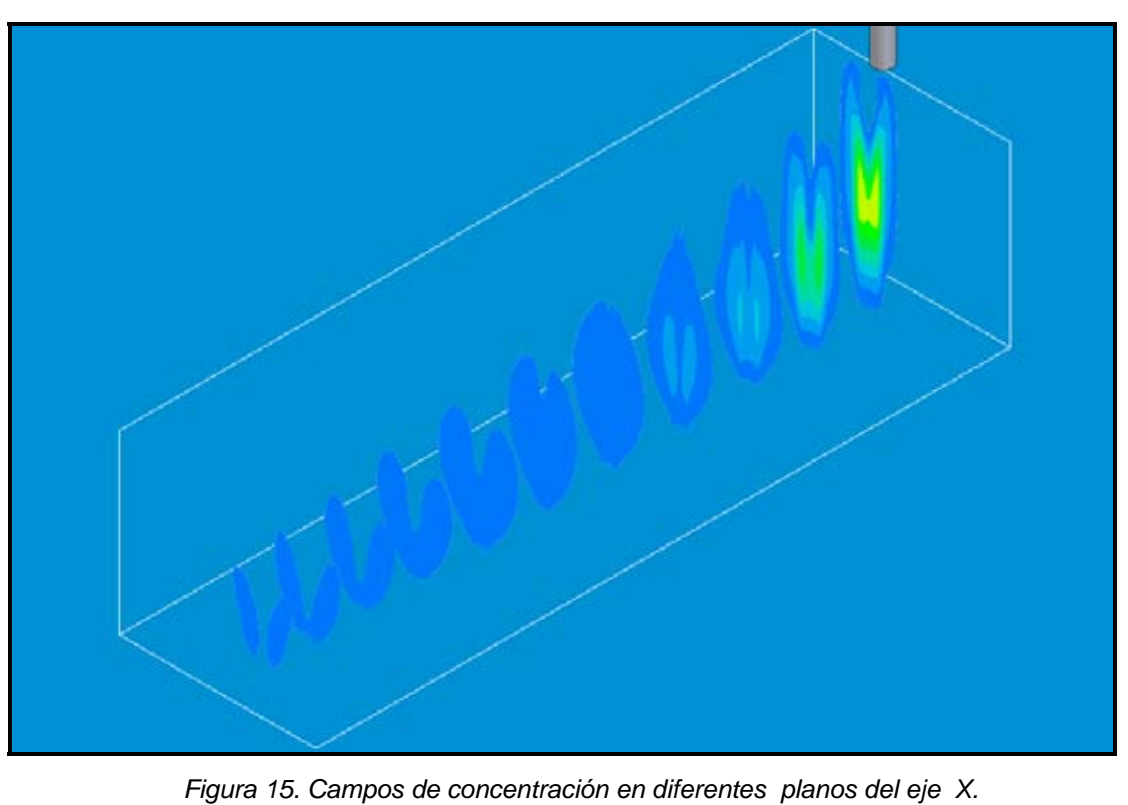

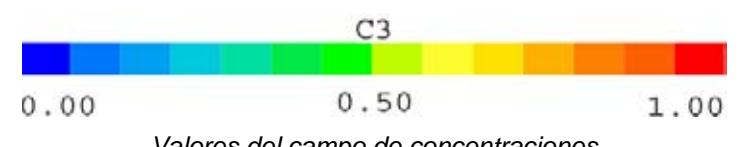

*Valores del campo de concentraciones* 

En la figura 16 muestra comparaciones entre las predicciones de los datos experimentales y numéricos. La curva que muestra la ecuación (1), tiene un comportamiento lineal. En comparación con los datos experimentales, los cuales comienzan a crecer hasta que llegan a una distancia vertical máxima aproximadamente de 11.5, con una distancia horizontal aproximada de 28, después de este valor empiezan a decaer. Los valores crecen hasta una cierta distancia vertical y comienzan a tener una elevación constante. Los valores experimentales no se alcanzan, pero se observa un comportamiento similar a éstos.

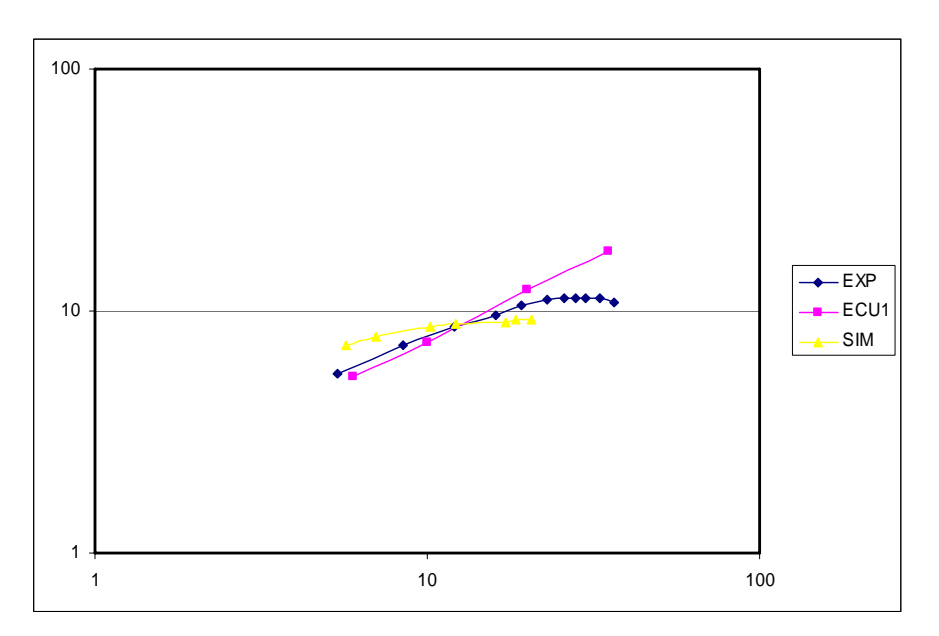

 *Figura 16. Trayectoria del chorro. EXP (experimental), ECU1 (ecuación 1), SIM (simulación numérica).*

$$
\frac{z}{\ell s} = 1.64 \left(\frac{x}{\ell s}\right)^{2/3} \tag{1}
$$

donde *z* es la distancia de la boquilla a al plano central de la concentración, *x* es la distancia horizontal del tanque,  $\ell_s$  es un escala de longitud del chorro flotante.

# *5*

## *Conclusiones*

## **5.1 Introducción**

En este trabajo de tesis, se ha simulado numéricamente la dispersión turbulenta de un chorro descargado en un medio ambiente estratificado. El método utilizado en la simulación se basa en la resolución de las ecuaciones promediadas con el método de volúmenes finitos. Las ecuaciones que se resuelven son: continuidad y conservación de la cantidad de movimiento en términos de valores medios. El término de convección turbulenta resultante del promedio de la ecuación de transporte, se modela mediante modelo de turbulencia del tipo k - ε . La descarga se simula en tres dimensiones y los resultados se comparan con los obtenidos en el experimento.

## **5.2 Descarga del Afluente**

La descarga que se simuló, consiste de un tubo vertical, el cual descarga agua con una concentración de sal dada, que es sometido a un flujo cruzado y este flujo se encuentra estratificado, con un perfil de la densidad lineal. Este experimento tiene datos experimentales de concentración de la especie química no reactiva que permite validar el modelo numérico.

El flujo cruzado es importante en la dispersión y trayectoria del chorro. Debido a la cantidad de movimiento que lleva el flujo cruzado y el mismo chorro, lo que produce que se disperse el chorro en el cuerpo de agua.

Durante el movimiento del chorro se produce un arrastre importante del fluido de los alrededores y principalmente en las proximidades de la zona de la descarga.

La trayectoria del chorro se deflecta en la dirección del flujo cruzado, este cambio de trayectoria se debe principalmente por la cantidad de movimiento de ambos fluidos.

En la parte posterior de la descarga aparecen, mayoritariamente los vórtices que se producen por el arrastre de la descarga en el medio ambiente

Las comparaciones cualitativas entre la simulación y los datos experimentales, es buena. Lo que demuestra que los modelos, utilizados en la realización de dicha simulación, son adecuados para simular la dispersión del chorro de agua en un cuerpo de agua estratificado.

Se obtuvo una trayectoria de la descarga, del capítulo 4, que presenta el campo de concentraciones. Esta trayectoria tiene una deflexión a una distancia vertical de 11.5 y una distancia horizontal 28, a partir de este punto, su comportamiento aparente es constante en la distancia horizontal. La concentración fue disminuyendo conforme se iba separando de la zona de descarga.

#### **5.3 Recomendaciones para Trabajos Futuros**

Aplicarlo en un escenario real, en el cual haya varios chorros descargados. Utilizar modelos más complejos en la simulación del chorro, como la Simulación de Grandes Escalas (Large Eddy Simulation, LES).

## *Apéndice A*

## *Modelos de Turbulencia*

En este apéndice se introducen, de forma concisa, algunos de los modelos que se pueden utilizar para representar el efecto de la turbulencia en el flujo reactivo del quemador simulado es esta tesis. Los modelos se clasifican en dos categorías:

- Modelos de tipo "difusividad turbulenta", esencialmente variantes del método conocido como *k* − <sup>ε</sup> .
- Cierres de segundo orden, en la forma de modelos de transporte de los esfuerzos de Reynolds.

En primer lugar se presentará la ecuación exacta para los esfuerzos de Reynolds, seguida por los cierres de segundo orden que constituyen el transporte de esfuerzos Reynolds utilizado en este trabajo. A continuación se presenta el modelo de turbulencia *k* − <sup>ε</sup> estándar, que es el modelo utilizado en esta tesis.

#### **1-A. Cierres de Segundo Orden**

La ecuación de transporte exacta para los esfuerzos de Reynolds  $\overline{(u_{i}\, \hat{~}\, u_{j}\, \hat{~}\,)}$  es [2]:

$$
\frac{\partial}{\partial t}(\overline{\rho} u_i u_i u_j) + \frac{\partial}{\partial x_k}(\overline{\rho} u_k u_i u_j u_j) = -\left(\overline{u}_i \frac{\partial \overline{\rho}}{\partial x_j} \overline{u}_j \frac{\partial \overline{\rho}}{\partial x_k}\right)
$$

$$
-\left(\frac{\overline{u_{i}^{\prime\prime}}\frac{\partial p^{\prime}}{\partial x_{j}}+u_{j}^{\prime\prime}\frac{\partial p^{\prime}}{\partial x_{i}}}{\frac{\partial}{\partial x_{i}}}-\frac{\partial}{\partial x_{k}}(\overline{\rho} u_{i}^{\prime\prime} u_{j}^{\prime\prime} u_{k}^{\prime\prime})}{\frac{\partial}{\partial x_{k}}}\right)
$$

$$
-\underbrace{\overline{\rho}\left(u_{i}^{\prime\prime} u_{k}^{\prime\prime}\frac{\partial u_{j}}{\partial x_{k}}+u_{j}^{\prime\prime} u_{k}^{\prime\prime}\frac{\partial u_{i}}{\partial x_{k}}\right)}_{(d)}
$$

$$
-\left(\overline{\tau_{ik}\frac{\partial u_{j}^{\prime\prime}}{\partial x_{k}}+\tau_{ik}^{\prime\prime}\frac{\partial u_{i}^{\prime\prime}}{\partial x_{k}}}\right)
$$
(A.1)

Los términos del lado derecho de la ecuación (A.1) representan: El efecto del gradiente de presión media (a) , la correlación entre gradientes de presión fluctuante y fluctuaciones de velocidad (b), el transporte turbulento de los esfuerzos de Reynolds (c), la producción de los esfuerzos de Reynolds por velocidad de deformación media(d), y la disipación viscosa (e). De los términos anteriores, en (a), (b), (c), y (e) están presentes correlaciones desconocidas, y por tanto requieren modelización.

Si se hace uso de la definición (2.5) del capítulo 2, el término que expresa el efecto del gradiente de presión media (a), se puede escribir como:

$$
-\left(\overline{u_i}'\frac{\partial \overline{p}}{\partial x_j}\overline{u_j}'\frac{\partial \overline{p}}{\partial x_i}\right) = \frac{\overline{\rho'u_j}'}{\overline{\rho}}\frac{\partial \overline{p}}{\partial x_i} + \frac{\overline{\rho'u_i}'}{\overline{\rho}}\frac{\partial \overline{p}}{\partial x_j}
$$
(A.2)

La correlación  $\overline{\rho^{'} u_j}^{'}$  se puede modelar de una ecuación de conservación truncada como ([2]):

$$
\overline{\rho' u_j'} = -\frac{1}{4.3} \frac{\tilde{k}}{\tilde{\varepsilon}} u_i u_j' \frac{\partial \overline{p}}{\partial x_j}
$$
(A.3)

donde  $k = 1/2 u_i^2 u_i^2$  es la energía cinética turbulenta y  $|\mathcal{E}|$  es su tasa de disipación. La contribución de este término es muy pequeña y frecuentemente se desprecia ([46] y [48]).

Con fines de modelización la correlación entre gradientes de presión fluctuante y fluctuaciones de velocidad, (b), frecuentemente se divide en una parte redistributiva y una parte isótropa [1]:

$$
\left(\overline{u_i' \frac{\partial p'}{\partial x_j}} + \overline{u_j' \frac{\partial p'}{\partial x_i}}\right) = -\left(\overline{u_i' \frac{\partial p'}{\partial x_j}} + \overline{u_j' \frac{\partial p'}{\partial x_i}} - \frac{2}{3} \delta_{ij} \overline{u_k' \frac{\partial p'}{\partial x_k}}\right) - \frac{2}{3} \delta_{ij} \overline{u_k' \frac{\partial p'}{\partial x_k}}\tag{A.4}
$$

La parte isótropa se divide en dos términos, uno de transporte por presión y otro de dilatación por presión:

$$
-\frac{2}{3}\delta_{ij}u_k\overbrace{\frac{\partial p'}{\partial x_k}}^2 = -\frac{2}{3}\delta_{ij}\frac{\overline{\partial p'u_k}}{\overline{\partial x_k}}^2 + \frac{2}{3}\delta_{ij}\overline{p'\frac{\partial u_k}{\partial x_k}}^2
$$
(A.5)

En flujos de baja velocidad Ma<<1, el término (II) de la ecuación (A.5) generalmente se desprecia [24]. El término (I) se suma al término de transporte turbulento de los esfuerzos de Reynolds (c) para formar el término:

$$
\frac{\partial}{\partial x_k}(C_{ijk}) = \frac{\partial}{\partial x_k}\left(\overline{\rho} u_i\overline{u_j} u_k\overline{u_k} + \frac{2}{3}\delta_{ij}\overline{p} u_k\overline{u_k}\right)
$$
(A.6)

El término *Cijk* se modela mediante un cierre de tipo gradiente [6]:

$$
C_{ijk} = -C_s \frac{\tilde{k}}{\tilde{\epsilon}} u_k \tilde{u}_l \frac{\partial u_i \tilde{u}_j \tilde{\epsilon}}{\partial x_l}
$$
 (A.7)

El término (e) es la correlación de la disipación viscosa:

$$
-42 -
$$

$$
\overline{\tau_{ik} \frac{\partial u_j}{\partial x_k}} + \tau_{ik} \frac{\overline{\partial u_i}}{\partial x_k} = \overline{\rho} \varepsilon_{ij}
$$
 (A.8)

Si se supone isotropía local, el término  $\varepsilon_{ij}$  se puede escribir en función de la disipación de energía cinética turbulenta  $\epsilon$  como [2]:

$$
\varepsilon_{ij} = \frac{2}{3} \mathcal{E} \, \delta_{ij} \tag{A.9}
$$

La tasa de disipación de la energía cinética turbulenta, $\tilde{\varepsilon}$ , se calcula de la siguiente ecuación de transporte, deducida por procedimientos similares a los utilizados en el caso de densidad constante [2]:

$$
\frac{\partial}{\partial t}(\overline{\rho}\overline{\varepsilon}) + \frac{\partial}{\partial x_j}(\overline{\rho}\overline{\varepsilon} u_j) = -C_{\varepsilon 1} \overline{\rho} \frac{\overline{\varepsilon}}{\overline{k}} u_k u_j' + \frac{\partial u_k}{\partial x_j} - C_{\varepsilon 2} \overline{\rho} \frac{\overline{\varepsilon}^2}{\overline{k}} + C_{\varepsilon 3} \frac{\overline{\varepsilon}}{\overline{k}} \frac{\overline{\rho} u_j'}{\overline{\rho}} \frac{\partial \overline{p}}{\partial x_j} + \frac{\partial}{\partial x_j} \left( C_{\varepsilon} \overline{\rho} \frac{\overline{k}}{\overline{\varepsilon}} u_j' u_k' \frac{\partial \overline{\varepsilon}}{\partial x_j} \right) + \frac{\partial}{\partial x_j} \left( C_{\varepsilon} \overline{\rho} \frac{\overline{k}}{\overline{\varepsilon}} u_j' u_k' \frac{\partial \overline{\varepsilon}}{\partial x_j} \right) \tag{A.10}
$$

donde, de acuerdo con lo expuesto anteriormente, el término (C) se desprecia.

La parte redistributiva de la correlación entre gradientes de presión fluctuante y fluctuaciones de velocidad, expresión (A.4), usualmente se divide en dos partes: una que incluye cantidades turbulentas, y otra que incluye la tasa de deformación media.

Modelos para este término se han propuesto por ejemplo por Launder et al [21] (modelo ML), Gibson y Younis [7] (modelo MG) y Musonge [24] (modelo MJ). Denotando al término redistributivo como  $\Pi_{ij}$ , los modelos se escriben como:

$$
\Pi_{ij} = -C_1 \overline{\rho} \mathcal{E} \left( \frac{u_i \overline{u_j}}{\overline{k}} - \frac{2}{3} \delta_{ij} \right) + C_2 \delta_{ij} \overline{\rho} u_i \overline{u_m} \frac{\partial \overline{u_l}}{\partial x_m} - C_3 \overline{\rho} P_{ij} + C_4 \overline{\rho} \overline{k} \left( \frac{\partial \overline{u_i}}{\partial x_j} + \frac{\partial \overline{u_j}}{\partial x_i} \right) - \frac{2}{3} C_4 \overline{\rho} \overline{k} \frac{\partial \overline{u_k}}{\partial x_k} \delta_{ij} - \left( \frac{2}{3} C_2 + C_3 \right) \overline{\rho} u_i \overline{u_i} \frac{\partial \overline{u_l}}{\partial x_i} + \overline{\rho} u_i \overline{u_i} \frac{\partial \overline{u_l}}{\partial x_j} \right)
$$
(A.11)

donde  $P_{ij} = -\left(u_i^{\prime\prime} u_k^{\prime\prime} \partial \bar{u}_j / \partial x_k + u_j^{\prime\prime} u_k^{\prime\prime} \partial \bar{u}_i / \partial x_k\right).$ 

Las constantes de las ecuaciones (A.7), (A,10), y (A.11) se presentan en la tabla 1.

Sustituyendo las ecuaciones (A.6), (A.9) y (A.11) en la ecuación de los esfuerzos de Reynolds (A.1) se tiene:

$$
\frac{\partial}{\partial t} (\overline{\rho} u_i u_j') + \frac{\partial}{\partial x_k} (\overline{\rho} \overline{u}_k u_i u_j') = \frac{\partial}{\partial x_k} (C_{ijk}) - \overline{\rho} \left( u_i u_k' \frac{\partial \overline{u}_j}{\partial x_k} + u_j u_k' \frac{\partial \overline{u}_i}{\partial x_k} \right)
$$

$$
- \frac{2}{3} \overline{\rho} \overline{\epsilon} \delta_{ij} + \Pi_{ij}
$$
(A.12)

| Modelo                       | МG   | ML       | MJ      |
|------------------------------|------|----------|---------|
| $\mathbf{C}_{\varepsilon 1}$ | 1.4  | 1.44     | 1.40    |
| $C_{\epsilon 2}$             | 1.8  | 1.90     | 1.90    |
| $C_{\epsilon 3}$             | 0.15 | 0.15     | 0.18    |
| $C_{\epsilon 4}$             | 0.22 | 0.21     | 0.22    |
| C <sub>1</sub>               | 3    | 1.50     | 3.00    |
| C <sub>2</sub>               | 0.3  | $-0.582$ | $-0.44$ |
| Cз                           |      | 0.764    | 0.46    |
| C4                           |      | $-0.182$ | $-0.23$ |

*Tabla 1: Constantes de las ecuaciones (A.7), (A.10) y (A.11).*

## **2-A. Modelos de Viscosidad Turbulenta**

Un método alternativo para determinar los esfuerzos de Reynolds  $u_i u_j$ , son los modelos basados en el concepto de viscosidad turbulenta, que suponen que, de la misma manera que en flujo laminar los esfuerzos viscosos son proporcionales al gradiente de la velocidad, en un flujo turbulento los esfuerzos causados por las fluctuaciones turbulentas son proporcionales al gradiente de la velocidad media. Esta relación entre los esfuerzos de Reynolds y las variables medias es:

$$
\overline{\rho} u_i^{\prime\prime} u_j^{\prime\prime} = -\overline{\rho} v_r \left( \frac{\partial \overline{u}_i}{\partial x_j} + \frac{\partial \overline{u}_j}{\partial x_i} \right) + \frac{2}{3} \left( \overline{\rho} \overline{k} + \overline{\rho} v_r \frac{\partial \overline{u}_k}{\partial x_k} \right) \delta_{ij}
$$
(A.13)

Donde  $v_T$  (=  $\mu_T/\overline{\rho}$ )<sub>es</sub> la viscosidad turbulenta. A diferencia de la viscosidad molecular  $(v = \mu/\rho)$ ,  $v_T$  no es una propiedad del fluido, sino una característica del estado del flujo, y puede variar significativamente de un punto a otro dentro del mismo flujo.

Para el flujo turbulento de escalar, el concepto de viscosidad turbulenta (o, propiamente, de difusividad turbulenta se expresa como:

$$
\rho u_i' u_\alpha' = -\overline{\rho} \frac{v_T}{S_{C_T}} \frac{\partial \widetilde{\phi}_\alpha}{\partial x_i}
$$
(A.14)

donde *ScT* es el número de Schmidt/Prandtl turbulento.

La viscosidad turbulenta <sup>*vT*</sup> puede calcularse de diferentes formas, dando lugar a una variedad de modelos con un número de variable de ecuaciones diferenciales. Los más populares de estos modelos son, probablemente, los de la familia del modelo *k* − <sup>ε</sup> . Las variantes utilizadas en este trabajo se presentan a continuación.

## **3-A. Modelo** *k* − <sup>ε</sup> **(modelo de turbulencia utilizado en esta tesis)**

En este modelo, se define como:

$$
v_T = C_\mu \frac{\tilde{k}^2}{\tilde{\varepsilon}}
$$
 (A.15)

Donde  ${}^{C_\mu}$  es una constante determinada experimentalmente. Los valores de  $^{\widetilde{k}}$  y  $\widetilde{\mathscr{E}}$  se calculan a través de la ecuaciones de transporte.

La ecuación para la energía cinética turbulenta,  $\ \tilde{k}$  se obtiene de la ecuación (A.1), haciendo i = j, aplicando la hipótesis de isotropía local, y dividiendo entre dos:

$$
\frac{\partial}{\partial t}(\overline{\rho}\widetilde{k}) + \frac{\partial}{\partial x_j}(\overline{\rho}\widetilde{n}_j\widetilde{k}) + \overline{\rho}\widetilde{u_i}\widetilde{u_j}\frac{\partial \widetilde{n}_j}{\partial x_j} = -\frac{\partial}{\partial x_j}\underbrace{\left(\frac{1}{2}\overline{\rho}\widetilde{u_j}\widetilde{u_i}\widetilde{u_i}\widetilde{u_j}\right)}_{(a)} - \overline{\rho}\widetilde{\varepsilon}
$$
 (A.16)

Los esfuerzos de Reynolds  $u_i u_j$  is e expresan de acuerdo con la ecuación (A.13).

El término (a) se aproxima como:

$$
-\left(\frac{1}{2}\overline{\rho u_j' u_i' u_i'}\right) \approx \frac{\mu_r}{\sigma_k} \frac{\partial \widetilde{k}}{\partial x_j}
$$
 (A.17)

Sustituyendo las expresiones (A.13) y (A.17) en la ecuación (A.18), se obtiene:

$$
\frac{\partial}{\partial t} \left( \overline{\rho} \tilde{k} \right) + \frac{\partial}{\partial x_j} \left( \overline{\rho} \, \overline{\alpha}_j \, \tilde{k} \right) = \overline{\rho} \left( P_k - \varepsilon \right) + \frac{\partial}{\partial x_j} \left( \overline{\rho} \, \frac{v \, r}{\sigma_k} \, \frac{\partial \tilde{k}}{\partial x_j} \right) \tag{A.18}
$$

donde:

$$
P_k = v_T \left( \frac{\partial u_i}{\partial x_j} + \frac{\partial u_j}{\partial x_i} \right) \frac{\partial u_i}{\partial x_j} + \frac{2}{3} \left( \tilde{k} + v_T \frac{\partial u_i}{\partial x_i} \right) \frac{\partial u_i}{\partial x_i}
$$
(A.19)

Aplicando hipótesis similares a las utilizadas para la ecuación de  $\,\tilde{k}\,$  (A.18), la ecuación para la disipación de la energía cinética turbulenta,  $\tilde{\varepsilon}$  , se obtiene a partir de la ecuación (A.10):

$$
\frac{\partial}{\partial t}(\overline{\rho}\overline{\varepsilon}) + \frac{\partial}{\partial x_j}(\overline{\rho}\overline{u}_j\overline{\varepsilon}) = \overline{\rho}\frac{\overline{\varepsilon}}{\overline{k}}(C_{\varepsilon 1}P_k - C_{\varepsilon 2}\overline{\varepsilon}) + \frac{\partial}{\partial x_j}\left(\overline{\rho}\frac{v_T}{\sigma_k}\frac{\partial \overline{\varepsilon}}{\partial x_j}\right) \tag{A.20}
$$

Las constantes de las ecuaciones (A.l8) y (A.20) se muestran en la tabla 2.

| ັ້   | σk              | Jε     | ∪εl              | U٤Z          |
|------|-----------------|--------|------------------|--------------|
| 0.09 | $\cdot$ $\cdot$ | . ت. . | 44               | $Q^{\prime}$ |
|      |                 |        | $\sim$<br>$\sim$ |              |

*Tabla 2: Constantes del modelo k* −<sup>ε</sup> *estándar.* 

El modelo *k* −ε tal y como ha sido presentado se comporta satisfactoriamente en flujos sencillos, normalmente flujos parabólicos para los que el modelo fue desarrollado en los años 70's. En flujos más complejos, incluyendo aquellos con rotación o con curvatura apreciable en las líneas de corriente (como los investigados en esta tesis), las hipótesis de isotropía en las que se basa el modelo no son aplicables, y las predicciones proporcionadas por el modelo son en general menos satisfactorias. La popularidad de este tipo de modelos, en la que sin duda juega un papel importante su sencillez y economía, ha dado lugar a una serie de modificaciones, o variantes, que intentan paliar estas deficiencias sin tener que abandonar la hipótesis de viscosidad turbulenta a favor de cierres de segundo orden.

## *Apéndice B*

## *Esquemas de Discretización*

En este apéndice se presentan los esquemas lineales que se usan en la discretización de término convectivo de la ecuación general (2.1) introducida en el capítulo 2.

En la formulación de la ecuación discretizada (2.2), se requiere conocer la densidad  $\rho$  y la variable escalar,  $\phi$ , en la cara de la celda. Estas variables se calculan en el nodo de la celda, por lo que es necesario interpolar entre celdas para conocer su valor en la cara. Este cálculo de  $\phi$  y  $\rho$  en la cara de la celda da lugar a los llamados esquemas de dicretización. La determinación de los valores de estas variables en la cara es importante para la precisión y convergencia de la solución numérica.

A continuación, se presentan los esquemas de discretización lineales que se usan en esta tesis. Estos esquemas se describirán en base al sistema de celdas que se ilustra en la figura 1. Como ejemplo, se obtendrá el valor de  $\phi$  en la cara  $e$  de la celda P. La velocidad en la cara e se considerará, sin pérdida de generalidad, positiva  $(u_e > 0)$ 

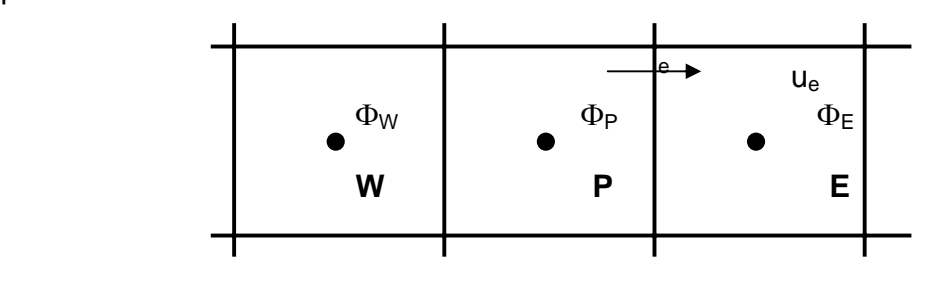

→ *x Figura 1: Diagrama esquemático de celdas.* 

### **1-B. Esquemas Lineales**

#### **a) Diferencias desplazadas de primer orden**

Con este esquema e supone que el valor de la variable  $\phi$  en la cara e es igual al nodo adyacente aguas arriba, es decir, para *ue* > 0 [26]:

$$
\phi_e = \phi_P \tag{B.1}
$$

Esta alternativa es de implementación sencilla, acotada y altamente estable casi bajo cualquier situación pero tiene los inconvenientes de su precisión, que es de primer orden y de presentar problemas de difusión numérica. Esta falsa difusión es mayor si en el flujo no hay una alineación en la dirección de la dirección del flujo y las líneas de malla, como por ejemplo en flujos de recirculación.

#### **b) Diferencias Centradas**

Este esquema supone la variación lineal de  $\phi$  entre los nodos P y E; por tanto, el valor de la cara e es:

$$
\phi_e = \frac{\phi_E + \phi_P}{2} \tag{B.2}
$$

Este esquema tiene una precisión de segundo orden pero tiene el inconveniente de no estar acotado, por lo que puede presentar inestabilidades numéricas. El límite de estabilidad de este esquema viene dado en función del número de Peclet (ecuación 3.3 del capítulo 3), que es un parámetro comparativo entre los procesos convectivo y difusivo.

Para situaciones en que los procesos convectivos dominan sobre los difusivos (*Pe* > 2) , por ejemplos flujos con número de Reynolds altos, el esquema presenta oscilaciones numéricas.

### **c) Híbrido**

Este esquema fue introducido por Spalding [46] y consiste en combinar los esquemas de diferencias desplazadas y centradas para calcular el valor de la propiedad  $\phi$  en la cara del volumen de control. La selección del esquema se hace en función del número de Peclet de la celda:

• Si *Pe* ≤ 2, se usan diferencias centradas:

$$
\phi_e = \frac{\phi_E + \phi_P}{2} \tag{B.3}
$$

• Si *Pe* > 2 , se usan diferencias desplazadas:

$$
\phi_e = \phi_P, \quad Pe > 2 \tag{B.4}
$$

Para flujos con bajo número de Reynolds/Peclet el esquema utilizando es el de diferencias centradas, y por tanto resulta de orden 2; sin embargo, el esquema presenta problemas asociados al esquema de diferencias desplazadas cuando el flujo esta denominado por los procesos de convección *Pe* > 2 .

Los esquemas lineales de alto orden presentan una buena precisión, pero no están acotados, por lo que pueden presentar oscilaciones numéricas. Su uso no es recomendado en el cálculo de cantidades que no aceptan valores negativos, o en general de cantidades acotadas (tales como concentraciones), pues la oscilaciones introducidas por el modela pueden sacar al escalar de su dominio de definición.

## *Bibliografía*

[1] Biagioli, F. Comparison Between Presumed and Monte Carlo PDF Transport Methods for Turbulent Combustion Modeling. AIAAA-Journal of Propulsion and Power, 13(1):109-116. 1997.

[2] Briggs, G.A. Plume Rise and Buoyancy Effects. Atmospheric Science and Power Production, pp. 327-366. 1984.

[3] Brücker C (1995) Digital-Particle-Image-Velocimetry (DPIV) in a scanning light-sheet: 3D starting flow around a short cylinder. ExpFluids 19:255–263.

[4] Brücker C (1997) Study of the three-dimensional flow in a T-junction using a dual scanning method for three-dimensional scanning (3-D SPIV). Exp Therm Fluid Sci 14:35–44.

[5] Chu VH (1979) L. N. Fan\_s data on buoyant jets in crossflow. J Hydraul Div-ASCE 105(HY5):612–617.

[6] Daly, B. J., Harlow, F. H. Transport Equations in Turbulence. Physics of Fluids, 3(11):2634-2649. 1970.

[7] Dahm WJA, Southerland K, Band Buch KA (1991) Direct, high resolution, four-dimensional measurements of the fine scale structure of Sc>>1 molecular mixing in turbulent flows. Phys Fluids A 3(5):1115–1127.

[8] Dahm WJA, Su LK, Southerland KB (1992) A scalar imaging velocimetry technique for fully resolved four-dimensional vector velocity field measurements in turbulent flows. Phys Fluids A4(10):2191–2206.

[9] Daviero G (1998) Hydrodynamics of ocean outfall discharges in unstratified and stratified flows. PhD Thesis, School of Civil Engineering, Georgia Institute of Technology, Atlanta, GA.

[10] Daviero GJ, Roberts PJW, Maile K (2001) Refractive index matching in large-scale stratified experiments. Exp in Fluids 31:119–126.

[11] Delo C, Smits AJ (1997) Volumetric visualization of coherent structure in a low Reynolds number turbulent boundary layer. Technical Report of the Department of Mechanical and Aerospace Engineering, Princeton University, NJ.

[12] Deusch S (1998) Imaging of turbulent mixing by laser induced fluorescence and its application to velocity and velocity gradient measurements by a multi-patch 3D image correlation approach. PhD Thesis, Swiss Federal Institute of Technology.

[13] Dimotakis PE, Miake-Lye RC, Papantoniou DA (1983) Structure anddynamics of round turbulent jets. Phys Fluids 26(11):3185–3192 Ferrier A, Funk D, Roberts PJW (1993) Application of optical techniques to the study of plumes in stratified fluids. Dynam Atmos Oceans 20:155–183.

[14] Favre, A. Problems of Hydrodynamics and Continuum Mechanics. SIAM. 1969.

[15] Ferzinger, H. H., Peric, M. Computational Methods for Fluid Dynamics. Springer-Verlag. 1996.

[16] Fischer HB, List EJ, Koh RCY, Imberger J, Brooks NH (1979) Mixingin inland and coastal waters. Academic, New York.

[17] Goldstein JE, Smits AJ (1994) Flow visualization of the three-dimensional, time-evolving structure of a turbulent boundary layer. Phys Fluids 6(2):577–586.

[18] Guezennec YG, Zhao Y, Gieseke TJ (1994) High-speed 3-D scanning particle image velocimetry (3-D SPIV) techniques. Developments in laser techniques and applications to fluid mechanics, 7<sup>th</sup> International Symposium, pp 393-407.

[19] Island TC, Patrie BJ, Mungal MG, Hanson RK (1996) Instantaneous three-dimensional flow visualization of a supersonic mixing layer. Exp Fluids 20:249–256.

[20] Jones, W. P**.** Models for Turbulent Flows with Variable Density and Combustion. En *W. Kollmann,* editor, *"Prediction Methods for Turbulent Flows".* Lecture Series 1979-2. Von Karman Institute for Fluid Dynamics. Rhode Saint Genese, Bélgica. 1979.

[21] Jones, W. P. Turbulence Modeling and Numerical Solutions Methods for Variable Density and Combustion Flows. pp 306-374. Academic Press. 1994.

[22] Koochesfahani MM, Dimotakis PE (1985) Laser-induced fluorescence measurements of mixed fluid concentration in a liquid plane shear layer. AIAA Journal 23(11):1700–1707.

[23] Kychakoff G, Paul PH, van Cruyningen I, Hanson RK (1987) Movies and 3-D images of flowfields using planar laser-induced fluorescence. Appl Opt 26(13):2498–2501.

[24] Launder, B. E., Reece, G. J., Rodi, W. Progress in the development of a Reynolds stress turbulence closure. Journal of Fluid Mechanics, 65:537. 1975.

[25] Lindstedt, R. P., Váos, E. M. Modeling of Premixed Flames with Second Moment Methods. Combustion and flame, 116:461-485. 1999

[26] Lumey, J. L. Pressure-Strain Correlation. Physics of Fluids. 18(6):750. 1975.

[27] Maas HG, Stefanidis A, Gruen A (1994) From pixels to voxels: tracking volume elements in sequences of 3-D digital images. ISPRS Commission III Symposium, Spatial Information from Digital Photogrammetry and Computer Vision, Munich, Sept 5–9, pp 539–546.

[28] Majeski, Adrian J., Wilson, David J., Kostiuk, Larry W. Size and Trajectory of a Flare in a Cross Flow. Canada, Alberta. 1999.

[29] Merkel GJ, Dracos T, Rys P, Rys FS (1994) Turbulent mixing investigated by laser induced fluorescence. 5th European Turbulence Conference, Sienna, Italy.

[30] Merkel GJ, Rys P, Rys FS, Dracos T (1996) Concentration and velocity field measurements in turbulent flows using laser-induced fluorescence tomography. Appl Sci Res 56:181–190.

[31] Owen FK (1976) Simultaneous laser measurements of instantaneous velocity and concentration in turbulent mixing flows. AGARDCP193, Paper 27.

[32] Papanicolaou PN, List EJ (1988) Investigations of round vertical turbulent buoyant jets. J Fluid Mech 195:341–391.

[33] Patankar, S. V. Numerical Heat Transfer and Fluid Flow. Series in Computational Methods

[34] Patrie BJ, Seitzman JM, Hanson RK (1994) Instantaneous threedimensional flow visualization by rapid acquisition of multiple planar flow images. Optical Engineering 33(3):975–80.

[35] Prasad RR, Sreenivasan KR (1990) Quantitative three-dimensional imaging and the structure of passive scalar fields in fully turbulent flows. J Fluid Mech 216:1–34.

[36] Roberts PJW (1979) Line plume and ocean outfall dispersion. J Hydraulics Division, ASCE 105(HY4):313–330.

[37] Roberts PJW, Snyder WH (1993) Hydraulic model study for the Boston Outfall. J Hydraul Eng-ASCE 119(9):970–1002.

[38] Roberts PJW, Tian X (2002a) Application of three-dimensional laser induced fluorescence to stratified turbulent mixing processes. Hydraulic Measurements and Experimental Methods Conf 2002, Estes Park, Colorado, July 28–August 1, 2002.

[39] Roberts PJW, Tian X (2002b) New experimental techniques for validation of marine discharge models. J Marine Syst, in press.

[40] Roberts PJW, Tian X (2003) Physical modeling of the Goro Nickel Outfall. School of Civil and Environmental Engineering, Georgia Institute of Technology, Atlanta, GA, June 3, 2003, p 60.

[41] Roberts PJW, Snyder WH, Baumgartner DJ (1989) Ocean outfalls. J Hydraul Eng-ASCE 115(1):1–70.

[42] Roberts PJW, Maile K, Daviero G (2001) Mixing in stratified jets. J Hydraul Eng-ASCE 127(3):194–200.

[43] Roberts PJW, Hunt CD, Mickelson MJ (2002) Field and model studies of the Boston Outfall. 2nd Int Conf On Marine Waste Water Discharges MWWD 2002, Istanbul, Sept16–20, 2002.

[44] Rockwell D, Magness C, Towfighi J, Akin O, Corcoran T (1993) High image-density particle image velocimetry using laser scanning techniques. Exp Fluids 14:181–192.

[45] Ruck B, Pavlovski B (2000) Laser tomography for flow structure analysis. High Temp+ 38(1):106–117.

[46] Spalding, D. B. A Novel Finite-Difference Formulation for Differential Expressions Involving Both First and Second Derivates. Int. Journal. Num. Methods Engineering, 4, pp. 551. 1972.

[47] Spalding, D. B. Combustion and Mass transfer. Pergamon. 1979.

[48] Spalding, D. B. Mathematical Modeling of Fluid Dynamics, Heat Transfer and Math Transfer Process. Technical Report HTS/8011, Imperial College of Science Technology and Medicine. 1980.

[49] Tian X (2002) 3DLIF and its Applications to studies of the near field mixing of wastewater discharges. PhD Thesis, School of Civil and Environmental Engineering, Georgia Institute of Technology, Atlanta, GA.

[50] Urban S, Jonny S, Sture L, (2000) Numerical simulations of flow and salinity distributions in Oresund. SMHI, 03-31.

[51] Van Cruyningen I, Lozano A, Hanson RK (1990) Quantitative imaging of concentration by planar laser induced fluorescence. Exp Fluids 10:41–49.

[52] Walker DA (1987) A fluorescence technique for measurement of concentration in mixing fluids. J Phys E: Sci Instrum 20: 217–224.

[53] Warnatz, J., Mass, U., Dibble, R. W. Combustion. Springer. 1996.

[54] Webster DR, Roberts PJW, Raad L (2001) Simultaneous DPTV/PLIF measurements of a turbulent jet. Exp Fluids 30(1):65–72 Winter M, Lam JK, Long MB (1987) Techniques for high-speed digital maging of gas concentrations in turbulent flows. Exp Fluids 5:177–183.

[55] Wright SJ (1977) Mean behavior of buoyant jets in a crossflow. J Hydraul Div-ASCE 103(HY5):499–513 Wright SJ (1984) Buoyant jets in density-stratified crossflow. J Hydraul Eng-ASCE 110(5):643–656.